# **ICANN** SAN JUAN 10-15 March 2018 **COMMUNITY FORUM**

# By the Numbers

正明菌

# ICANN | PUBLIC MEETINGS

**MEATHERE** 

ICANN Public Meetings provide the opportunity for an internationally diverse group of individuals and organizations to come together to discuss and develop policies for the Internet's naming systems. ICANN's international meetings have been a staple of ICANN's multistakeholder bottom-up consensusbuilding model since its formation in 1998.

### **Why do we publish technical data from ICANN Public Meetings?**

Just like any other event, ICANN meetings need to innovate, adapt, and evolve to meet their purpose: to support ICANN's multistakeholder model. One of the challenges that conference organizers face is to improve the conference, meeting after meeting, and maximize attendees' engagement and satisfaction.

This is where meeting data comes into play. This data provides reliable information on what attendees want, what ICANN is doing well, and where ICANN has opportunities to improve. By leveraging this data, we can be a stable and transparent organization that is responsive to our community's needs.

For ICANN61, beyond the graphs and charts, we have published the raw data for each area. One of our biggest challenges is to standardize the information that we collect to ensure that data is consistent. Over the past few meetings, we have automated the collection of data through improvements in the registration system and meeting management software. Ultimately, our goal is to continue to improve on our metrics and to provide our community with more valuable data.

If you would like to learn more about ICANN Meetings Technical Services or have questions about this data report, please contact: meetings@icann.org.

### **Where can I find more information about ICANN Public Meetings?**

Each meeting has a dedicated website that acts as a broad guide to the conference with details on the venue, information about the local area, a program of social events during the week, and answers to frequently asked questions about ICANN meetings.

To find out how to participate, go to https://meetings.icann.org/en/about.

To learn more about the Fellowship Program, go to http://www.icann.org/en/fellowships.

For a schedule of past and upcoming meetings, go to http://meetings.icann.org/calendar.

For the press page, go to http://www.icann.org/en/press.

If you belong to an organization that is interested in having an exhibit at a meeting or in sponsoring a meeting, please contact: meeting-sponsorship@icann.org.

### **Table of Contents**

- 1. Attendee Profile
- 2. Session Statistics
- 3. Schedule Website and Mobile App Statistics
- 4. Remote Participation Statistics
- 5. General Information
- 6. Network Operations Center
- 7. Network Statistics and Client Profiles
- 8. Appendix

# **ICANN61 By the Numbers** Attendee Profile

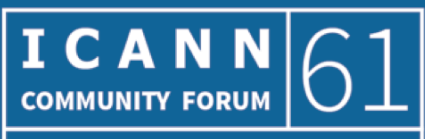

**SAN JUAN** 10-15 March 2018

### **Attendee Profile**

### **Attendee Profile for San Juan, Puerto Rico**

ICANN61 had 1,565 attendees, with 604 coming from the North American region. Of those, 560 participants were attending an ICANN Public Meeting for the first time.

ICANN Public Meetings are a central principle of ICANN's multistakeholder model because they provide a venue for advancing policy work, conducting outreach, exchanging best practices, conducting business deals, interacting with members of the ICANN community, and with ICANN Board and staff, and learning about ICANN.

For this section, the attendee profile metrics are derived from data that users provided during the meeting registration process. Attendees were not required to answer all questions.

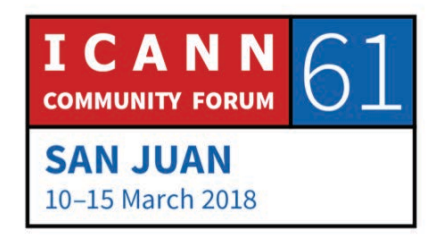

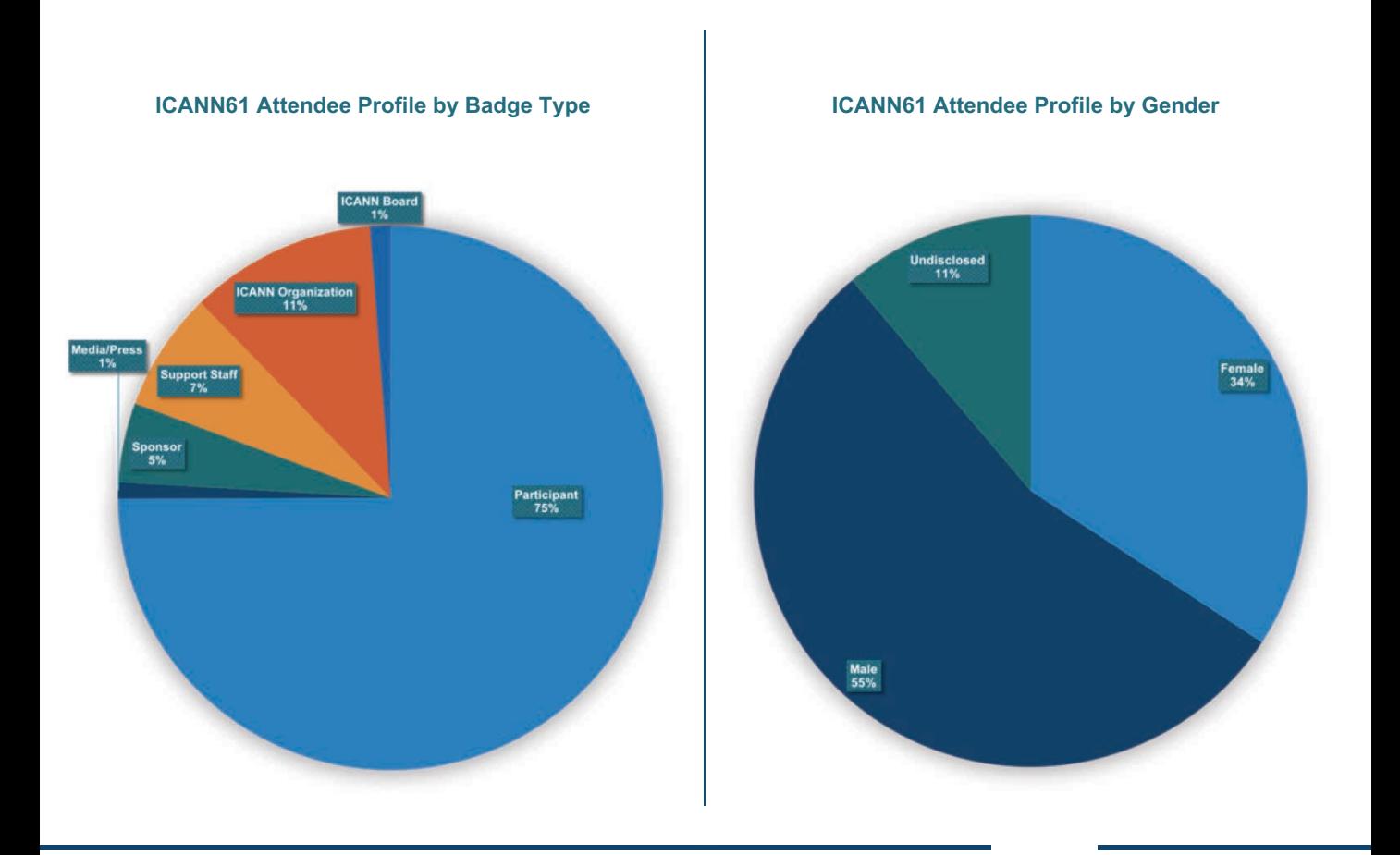

## **Attendee Profile**

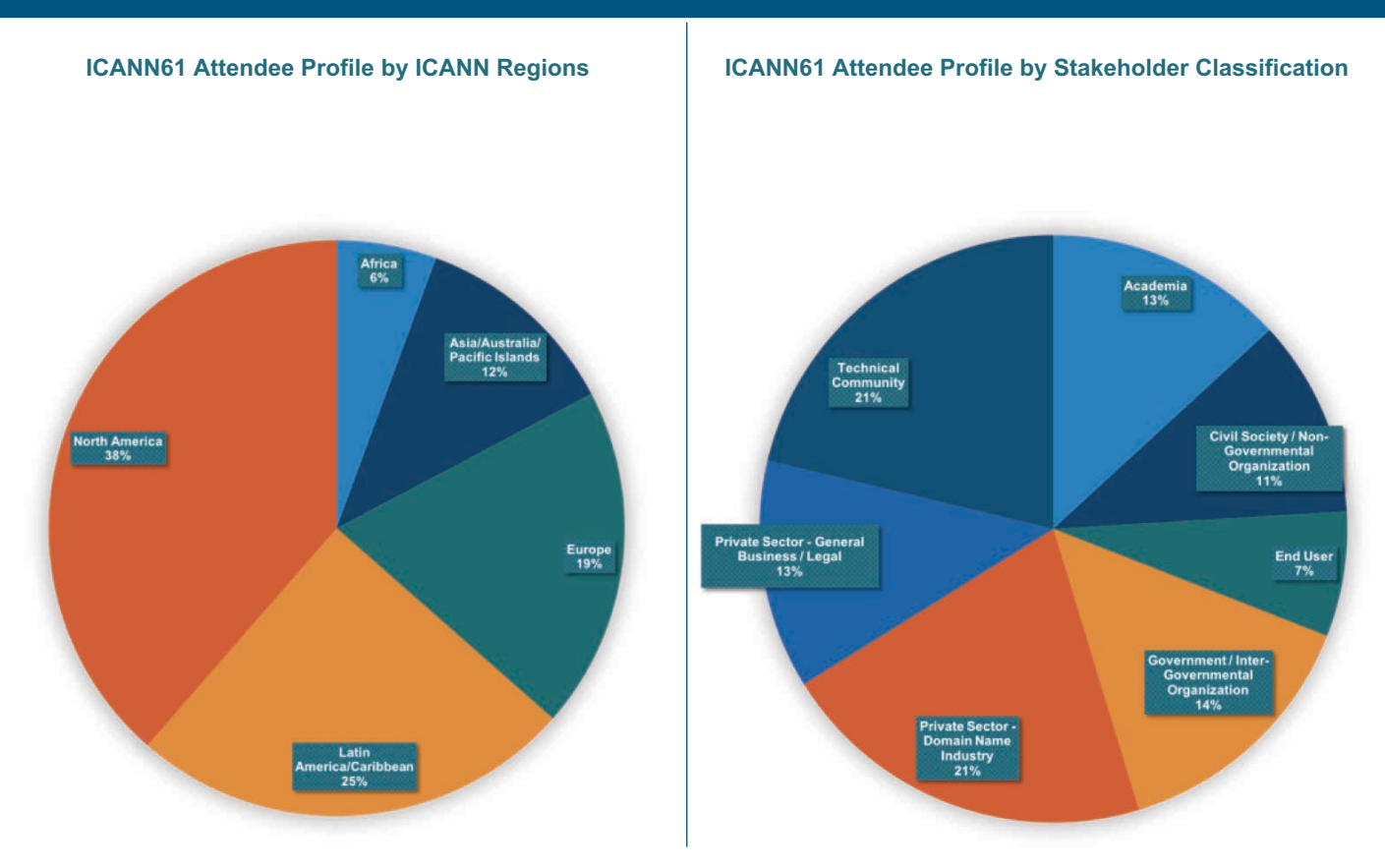

### **ICANN61 Attendee Profile by Groups of Interest**

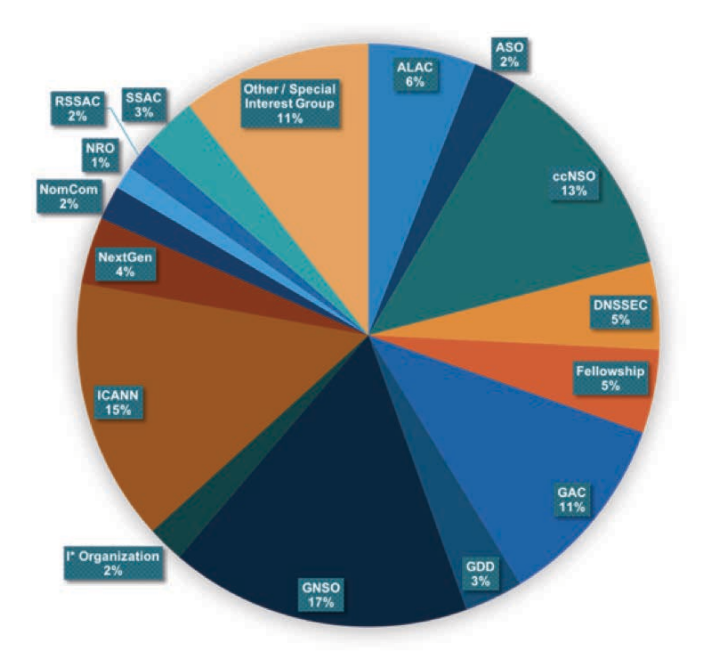

- ALAC At-Large Advisory Committee
- ASO Address Supporting Organization
- CcNSO Country Code Names Supporting Organization
- DNSSEC Domain Name System Security Extensions
- Fellowship Program
- GAC Governmental Advisory Committee
- GDD Global Domains Division
- GNSO Generic Names Supporting Organization
- "I Organization
- ICANN Internet Corporation for Assigned Names and Numbers
- NextGen@ICANN
- NomCom Nominating Committee
- NRO Number Resource Organization
- RSSAC Root Server System Advisory Committee
- SSAC Security and Stability Advisory Committee
- Other / Special Interest Group

## **Attendee Profile by Region**

### **Attendee Profile by ICANN Regions**

Geographic diversity is fundamental to the ICANN organization. The ICANN Bylaws (Article VI, Section 5) currently define five geographic regions: Africa, Asia/Australia/Pacific, Europe, Latin America/Caribbean, and North America.

The ICANN geographic regions were originally defined to ensure regional diversity in the composition of the ICANN Board. Subsequently, these definitions were also applied to the Generic Names Supporting Organization (GNSO), At-Large Advisory Committee (ALAC), and the Country Code Names Supporting Organization (ccNSO).

The attendee profile metrics for ICANN61 are derived from data that users provided during the meeting registration process.

Selections are based on the five ICANN geographic regions shown on the map below.

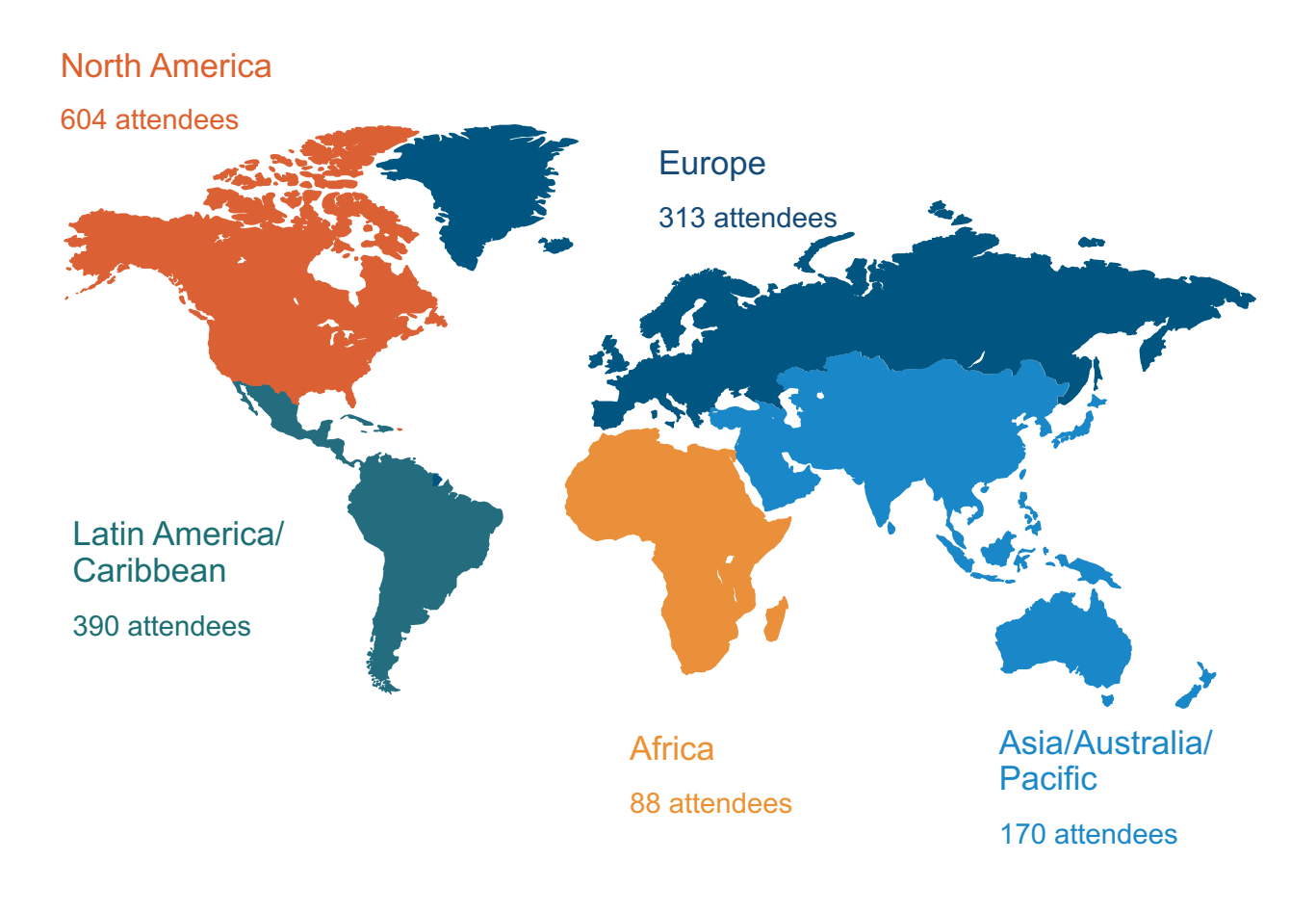

# **Africa: Regional Attendee Profile**

# **ICANN61 African Region Attendee Profile for Africa Attendee Profile by Badge Type** The attendee profile metrics for ICANN61 are derived from data that users provided during the meeting registration process. **88 Regional Participants 15 Newcomers ICANN61 African Region Attendee Profile by Gender** Undisclosed<br>16% Female<br>26% Participant<br>96% Male<br>58%

### **ICANN61 African Region Attendee Profile by Stakeholder Classification**

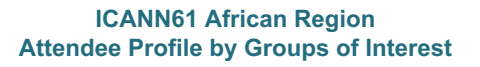

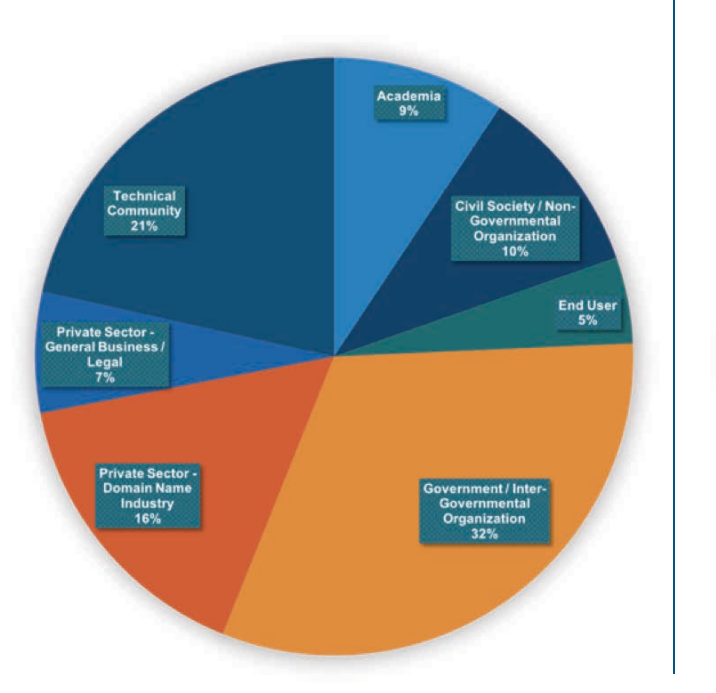

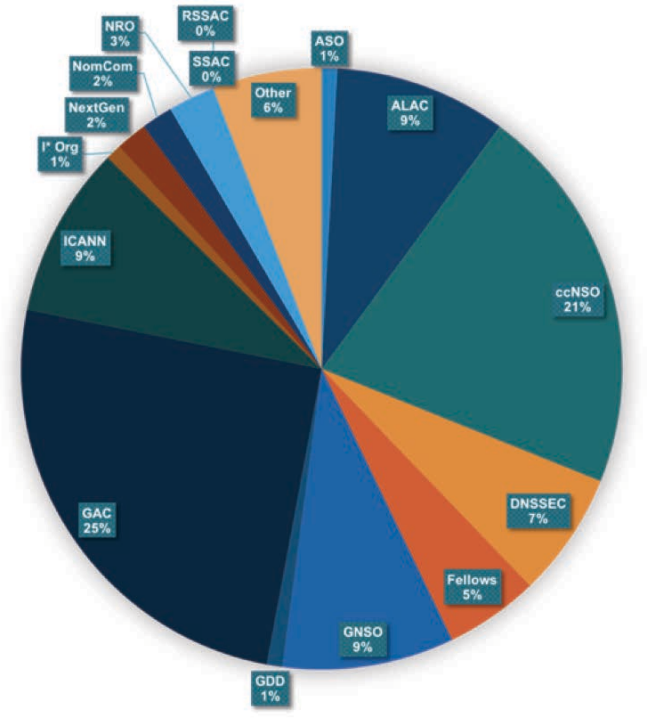

# Asia/Australia/Pacific: Regional Attendee Profile

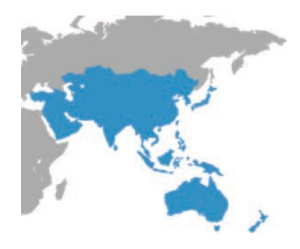

### **Attendee Profile for Asia, Australia, and the Pacific**

The attendee profile metrics for ICANN61 are derived from data that users provided during the meeting registration process.

**170 Regional Participants 42 Newcomers** 

**ICANN61 Asian/Australian/Pacific Region Attendee Profile by Badge Type** 

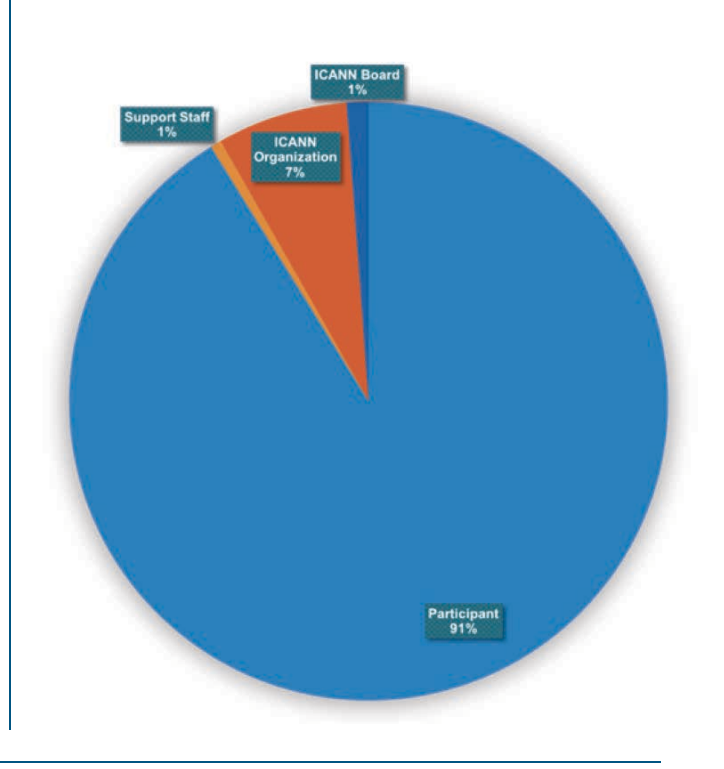

### **ICANN61 Asian/Australian/Pacific Region Attendee Profile by Gender**

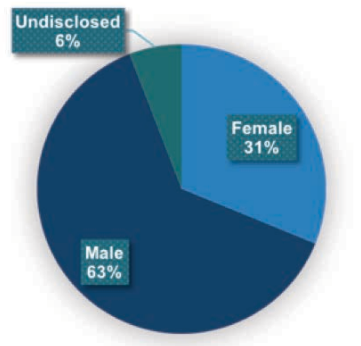

### **ICANN61 Asian/Australian/Pacific Region Attendee Profile by Stakeholder Classification**

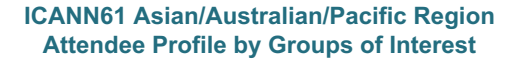

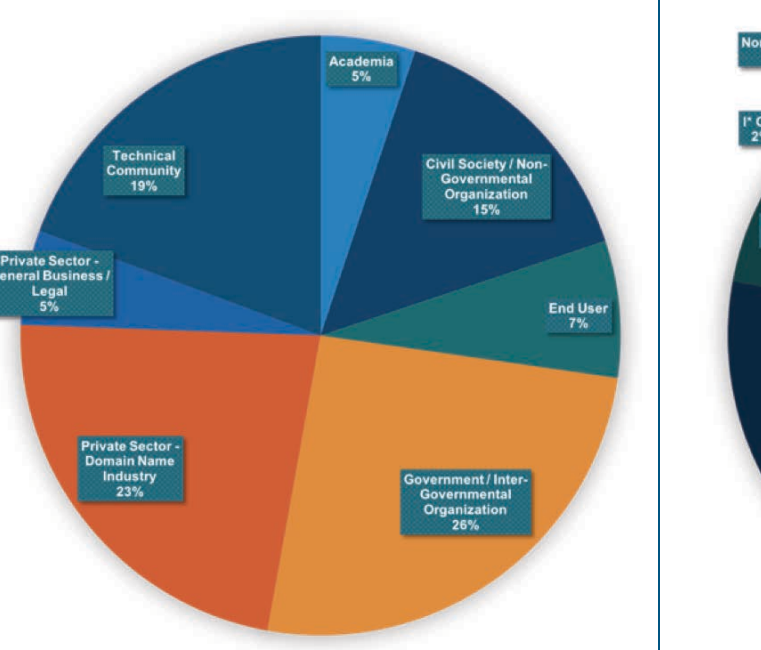

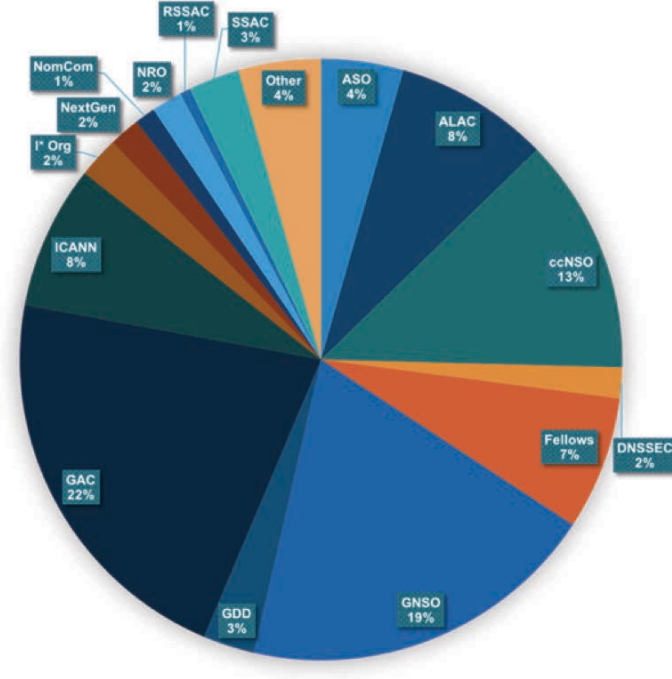

### **ICANN PUBLIC MEETINGS**

# **Europe: Regional Attendee Profile**

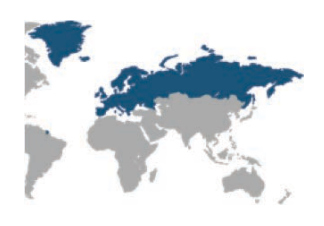

### **Attendee Profile for Europe**

The attendee profile metrics for ICANN61 are derived from data that users provided during the meeting registration process.

313 Regional Participants **57 Newcomers** 

Female<br>31%

**ICANN61 European Region Attendee Profile by Badge Type** 

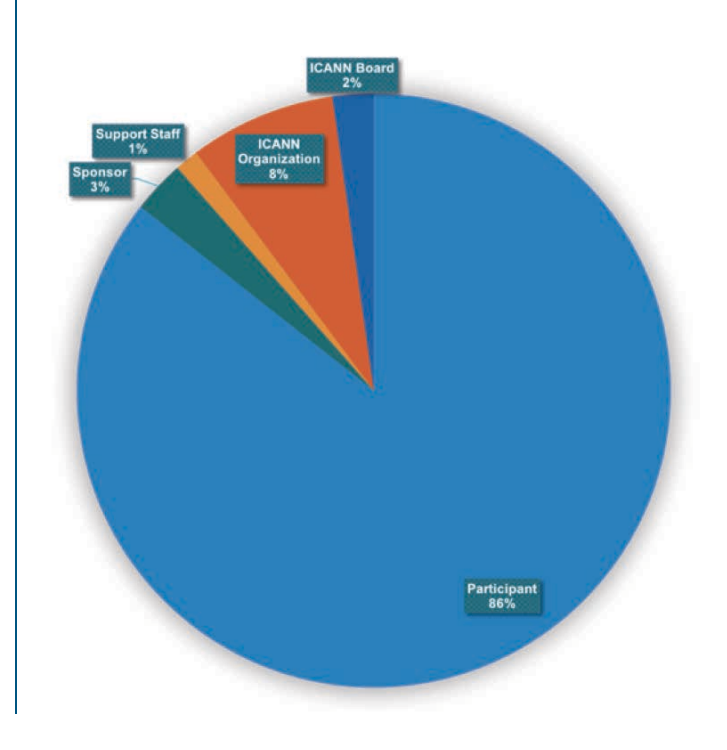

**ICANN61 European Region Attendee Profile by Stakeholder Classification** 

Male<br>59%

**ICANN61 European Region Attendee Profile by Gender** 

Undisclosed<br>10%

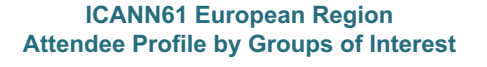

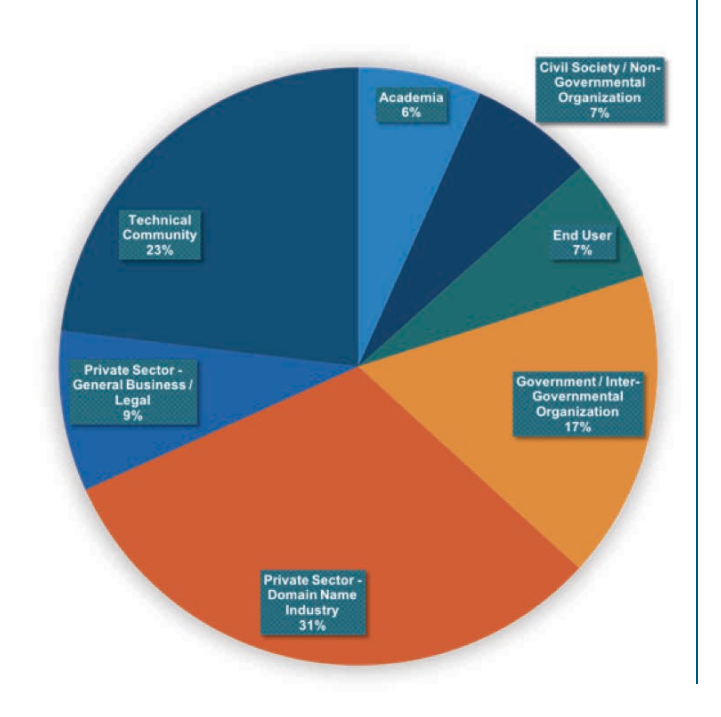

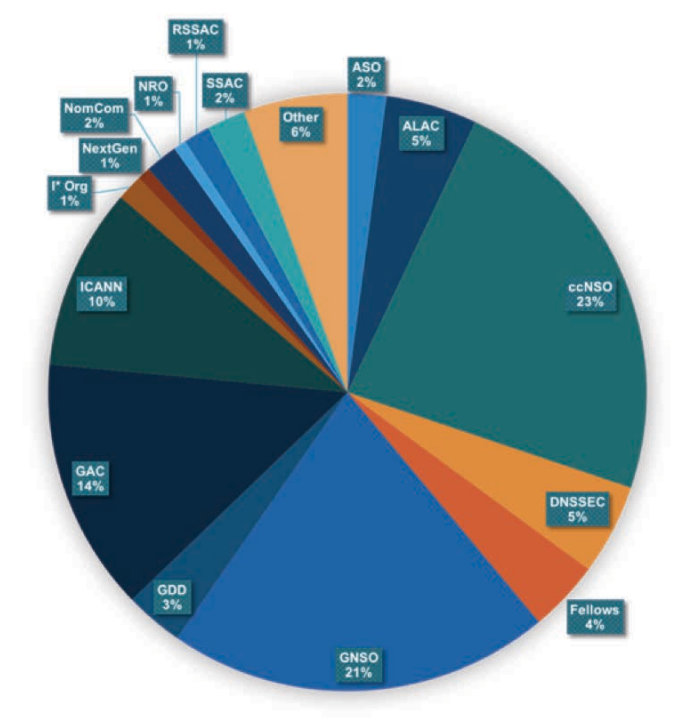

# Latin America/Caribbean: Regional Attendee Profile

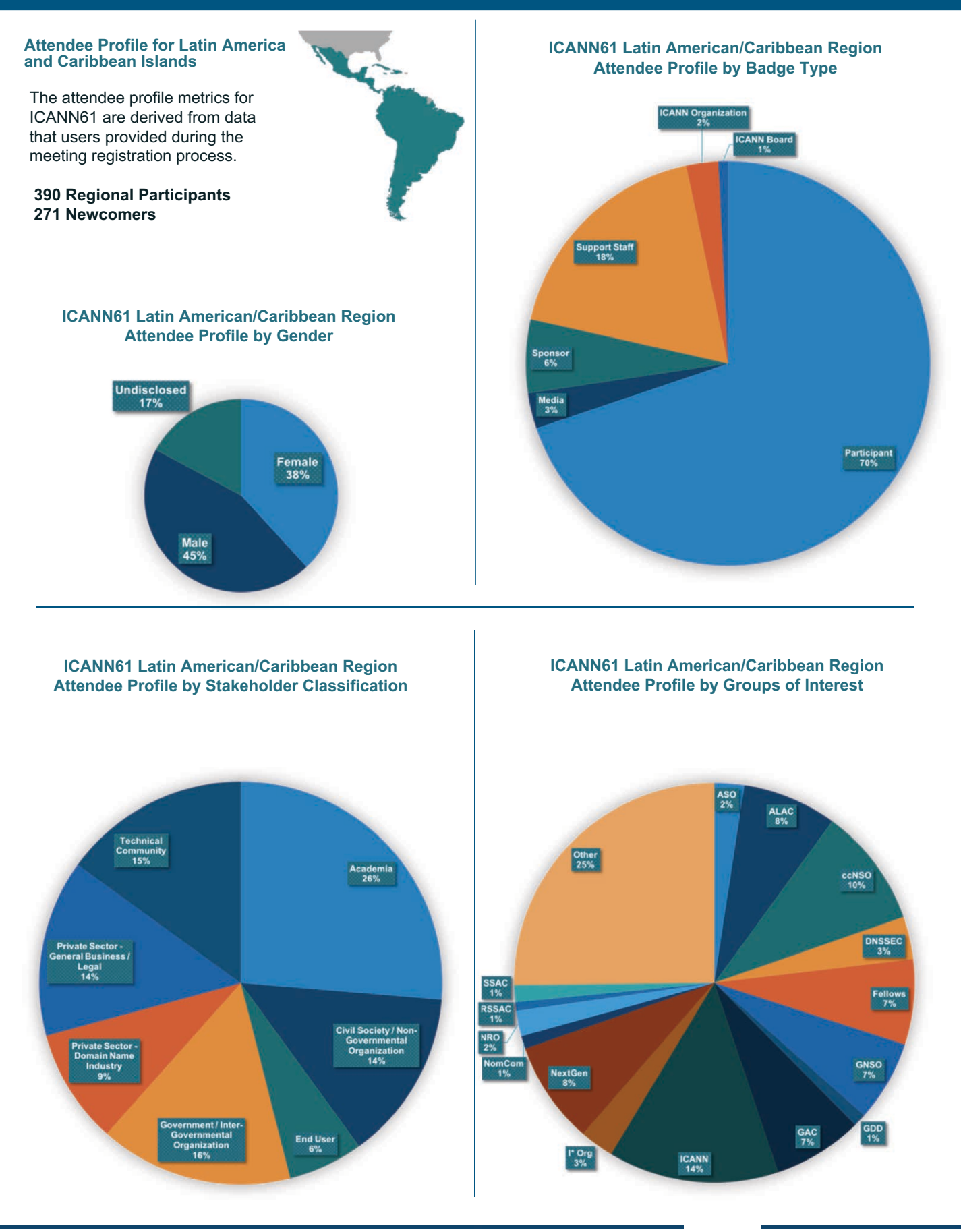

# **North America: Regional Attendee Profile**

### **ICANN61 North American Region Attendee Profile for North America Attendee Profile by Badge Type** The attendee profile metrics for ICANN61 are derived from data that users provided during the meeting registration process. **604 Regional Participants 175 Newcomers ICANN Or ICANN61 North American Region Attendee Profile by Gender** port Staf Undisclosed Sponsor<br>7% ticipar<br>65% Female<br>35% Media<br>1% Male<br>56% **ICANN61 North American Region ICANN61 North American Region Attendee Profile by Stakeholder Classification Attendee Profile by Groups of Interest** Other<br>8% ALAC<br>4%

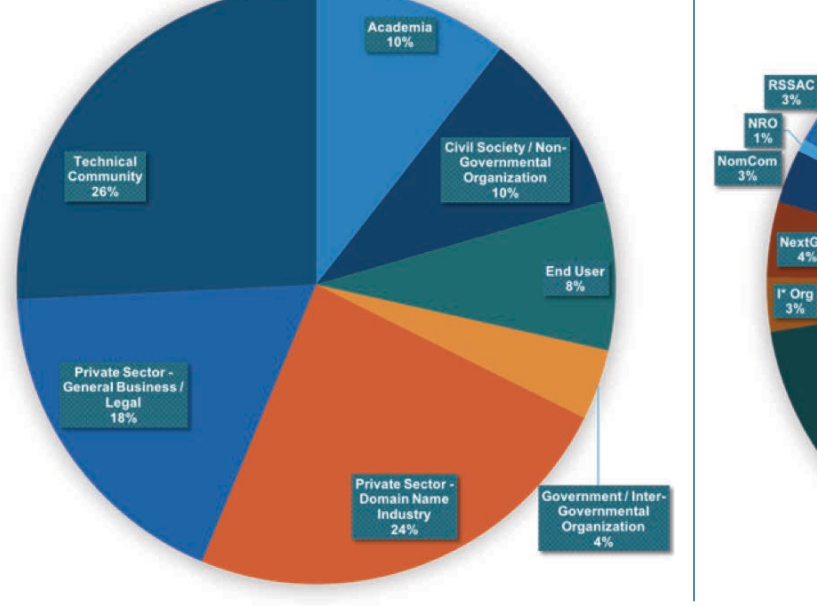

SSAC<br>6%

ICANN<br>22%

lextGen<br>4%

GNSO<br>22%

ccNSO

GDD<br>6%

GAC<br>3%

**DNSSEC** 

Fellows<br>2%

# **ICANN61 By the Numbers** Session Statistics

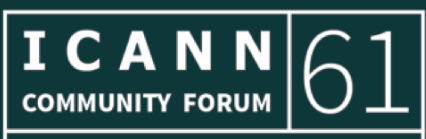

**SAN JUAN** 10-15 March 2018

## **Session Statistics**

### **Session Statistics for San Juan, Puerto Rico**

Each "type" of session has a different structure and purpose:

- Open sessions are open to everyone, and are supported with remote participation tools for additional outside participation.  $\bullet$
- Closed sessions are typically open only to members of a specific group, and may have limited remote participation.  $\bullet$
- Sign Up Rooms are on-site impromptu meetings, held in session rooms that have open time slots.  $\bullet$

This chart breaks down meetings conducted by session type.

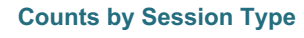

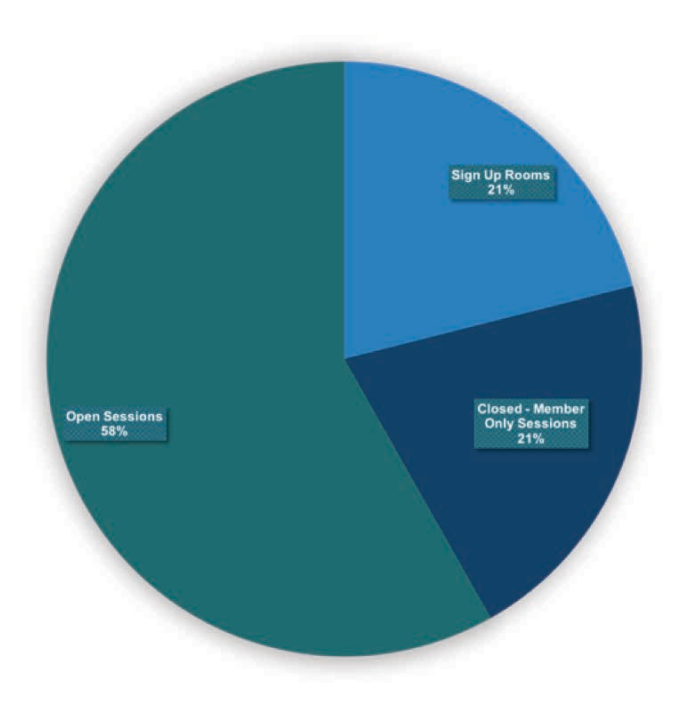

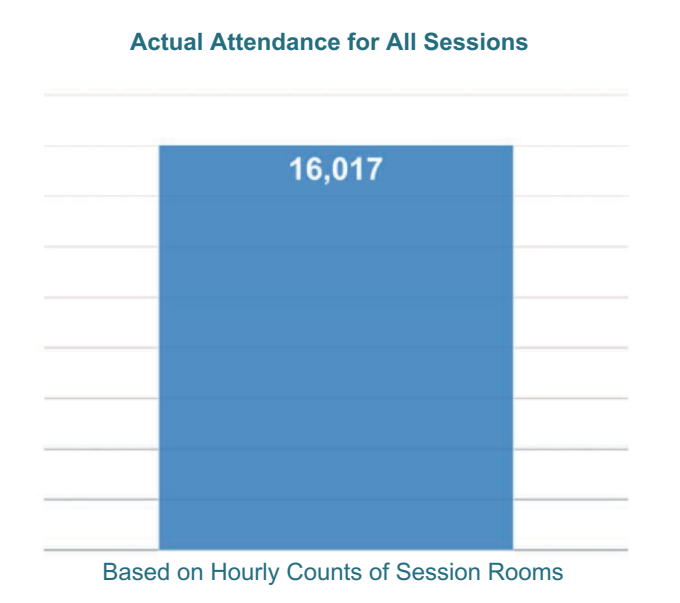

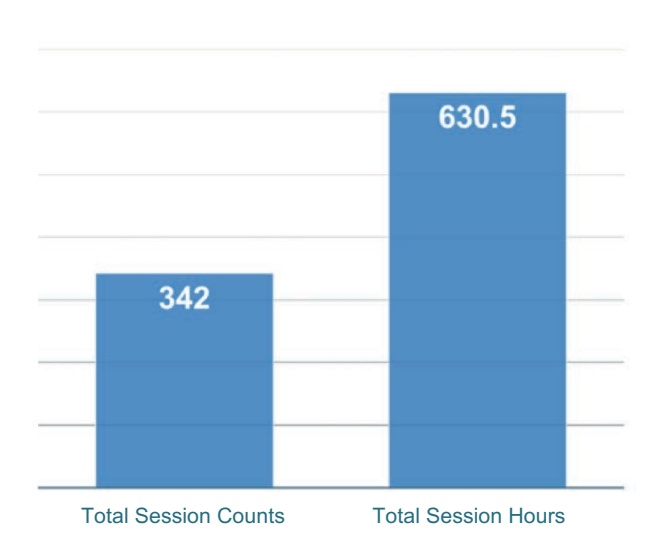

### **Session Count and Session Hours**

### **ICANN PUBLIC MEETINGS**

## **Session Statistics**

### **Session Attendance - Top 50 Sessions**

This list ranks the top 50 sessions based on attendance. The attendance number comes from midsession manual headcounts done every hour. The count includes only people who were physically present in the session room at the time of the count.

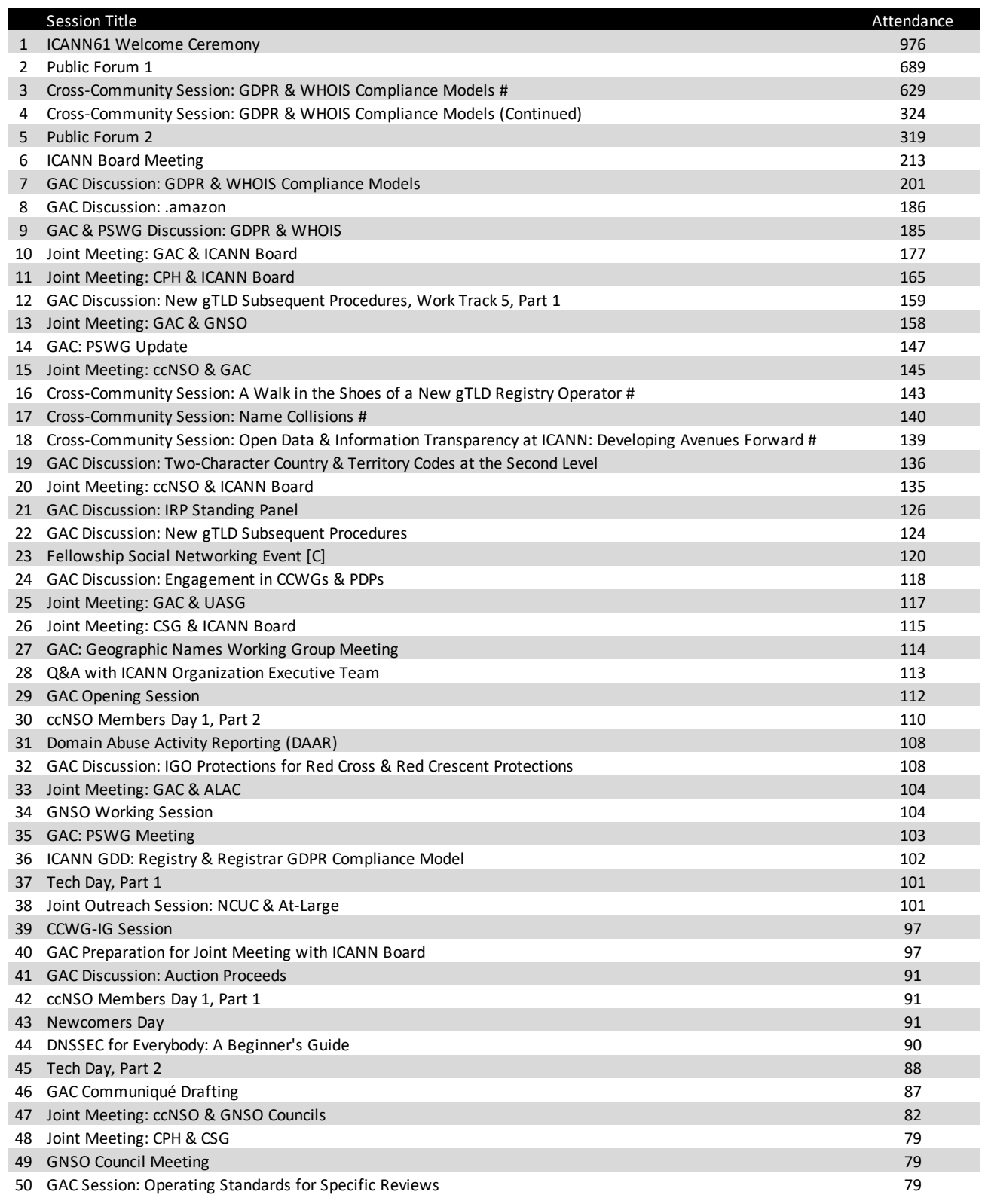

### ICANN | PUBLIC MEETINGS

# **ICANN61 By the Numbers** Schedule Website and Mobile App Statistics

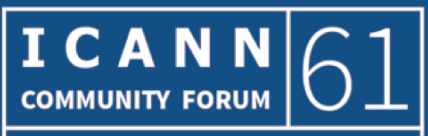

**SAN JUAN** 10-15 March 2018

### **Schedule Platform | 61.schedule.icann.org**

For ICANN61, ICANN launched a new website platform called Pathable, integrating the mobile app and schedule website into one application. This new platform is accessibility compliant and improves the participants experience by utilizing a single application across multiple devices and platforms.

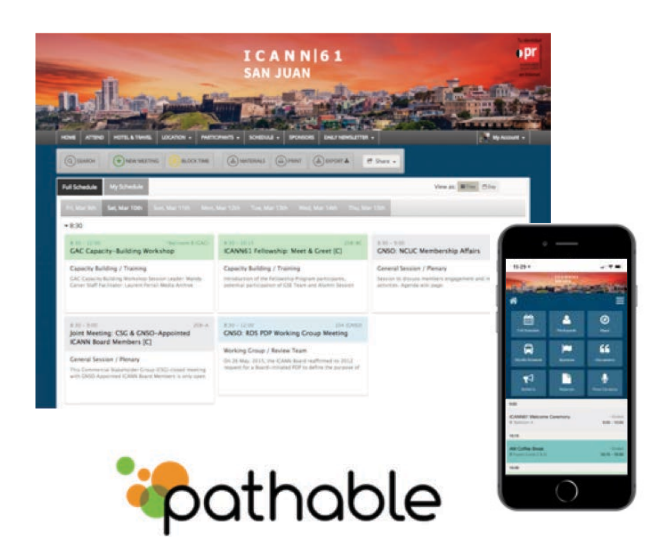

**Schedule Platform Usage by Device Category** 

Table<br>1,042

Mobile<br>13,713<br>47%

**Schedule Platform Quick Stats** 

**Attendees Logged In** 

**953**

**Schedules Created** 

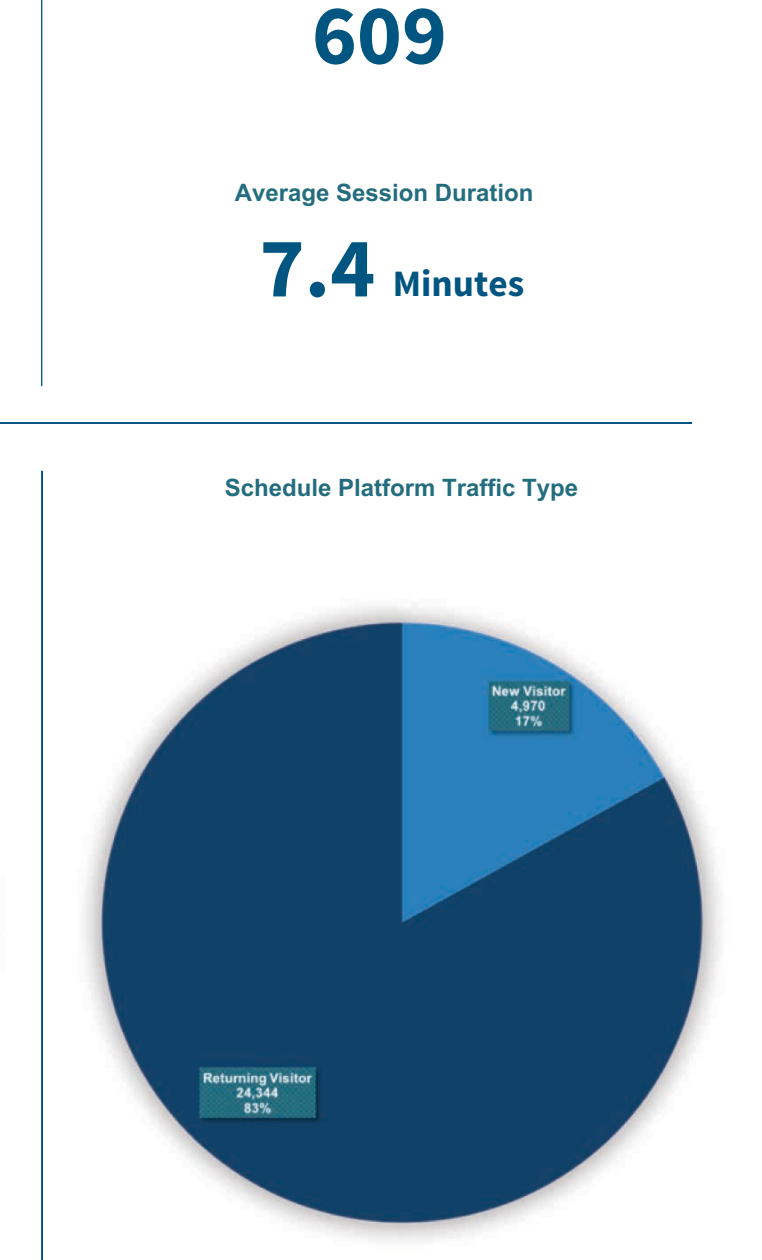

### **Schedule Platform | 61 schedule.icann.org**

Before a meeting, the website includes language streaming links, remote participation links, and presentations. Shortly after a session concludes, the audio recording links are automatically posted.

The Meetings Technical Services (MTS) team digitally tests all audio recordings before they are posted. Periods of dead air are removed so listeners don't have to fast-forward through gaps in a recording. When MTS completes this process, the Language Services Department processes and posts the associated transcripts.

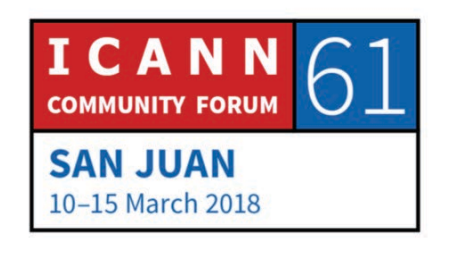

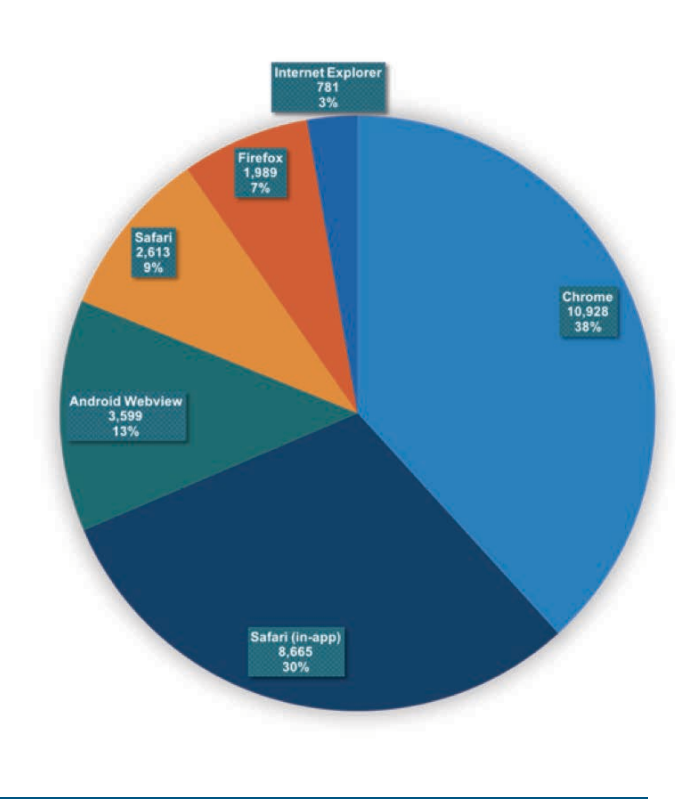

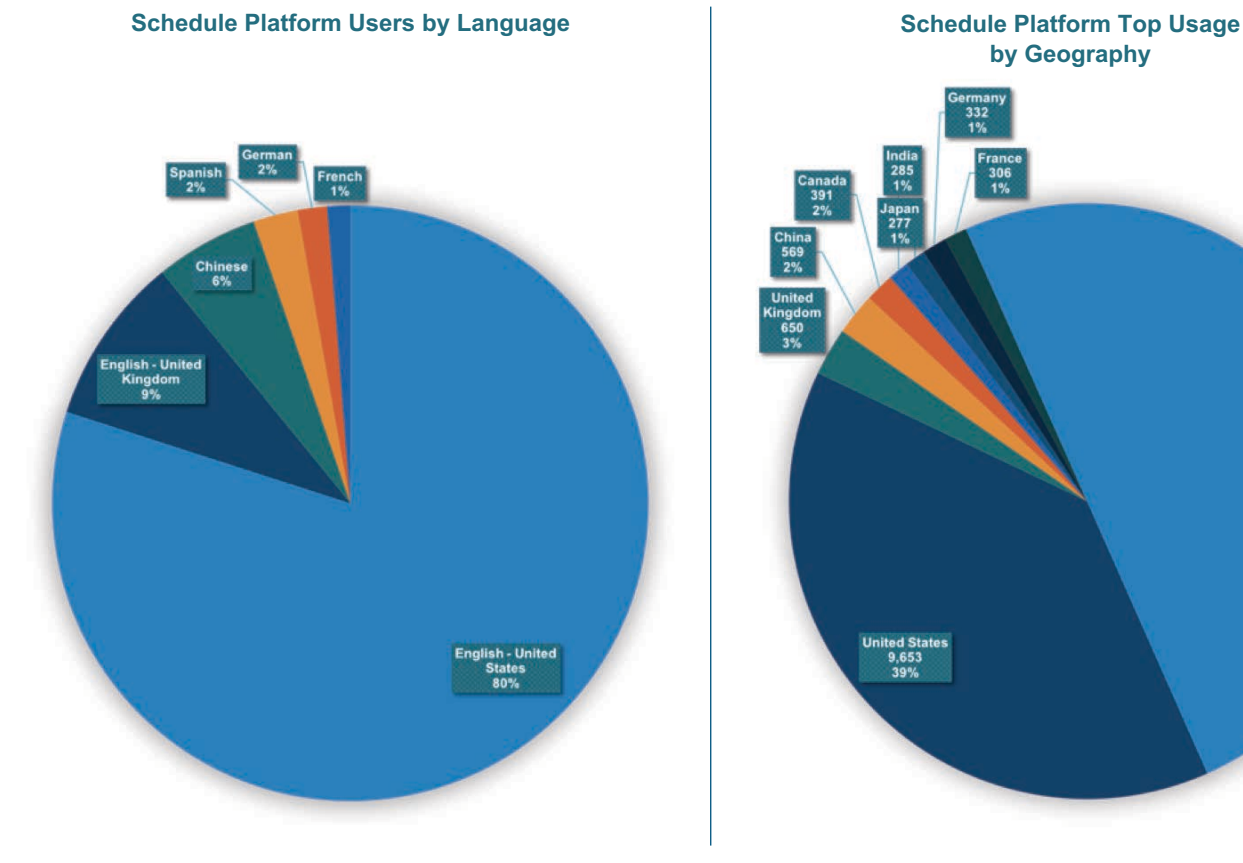

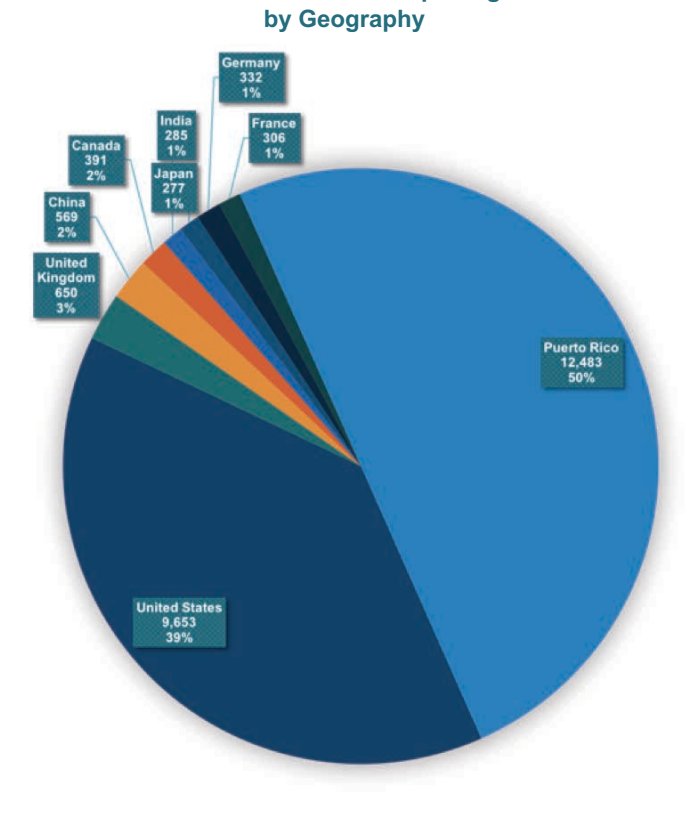

### **Schedule Platform Usage by Browser**

### **Schedule Platform | 61.schedule.icann.org**

The use of Google Analytics permits ICANN to analyze data from schedule.icann.org in one place, allowing for a deeper understanding of the ICANN community's experience with the schedule website.

Google Analytics collects information about demographics and interests available in browser cookies. It uses Android or iOS Advertising IDs to generate identifiers that include information about demographics and gender. This data is summarized with data sampling and infers the characteristics of an individual visitor. For more information on Google Analytics, visit https://support.google.com/analytics/.

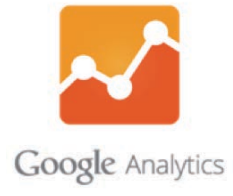

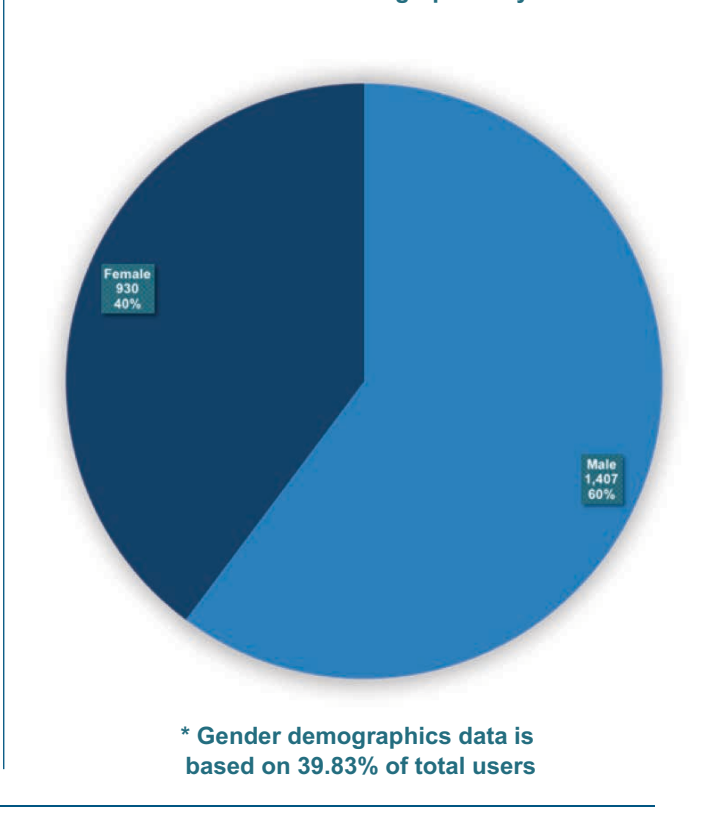

### **Schedule Platform Demographics by Age**

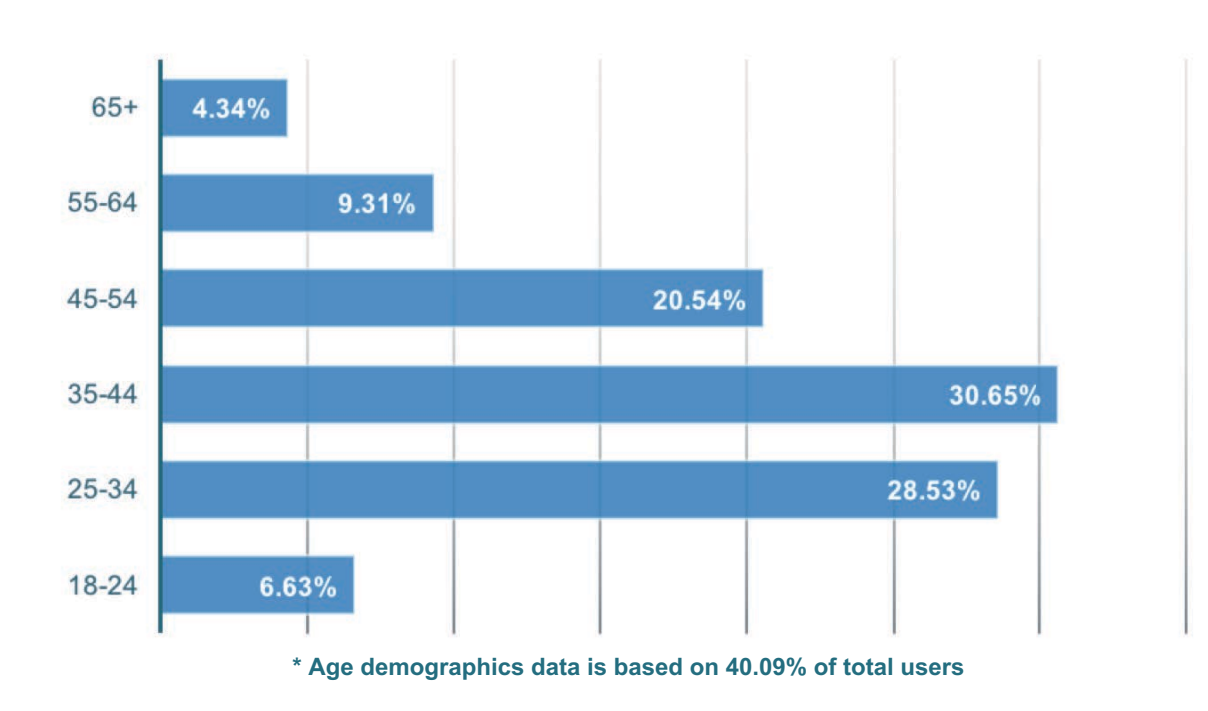

**Schedule Platform Demographics by Gender** 

ICANN61 By the Numbers

# **Schedule Website and Mobile App Statistics**

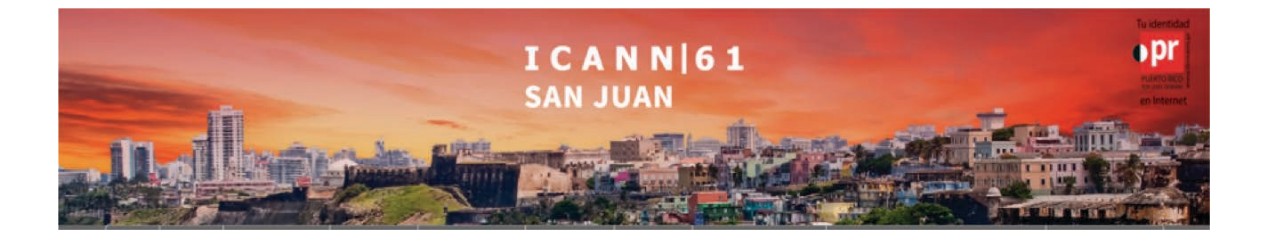

**Schedule Platform Total Sessions (60-day period)** 

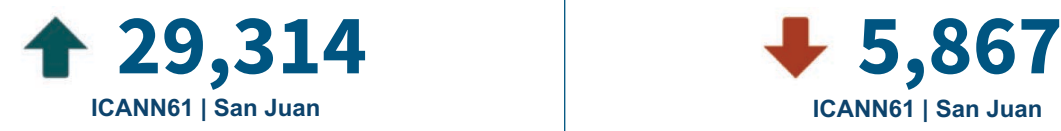

**25,223 7,891 ICANN60 | Abu Dhabi** 

**Schedule Platform Total Page Views (60-day period)** 

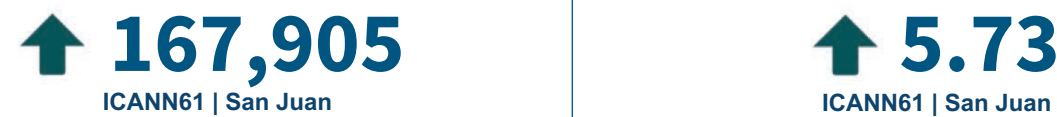

**84,955 3.37 ICANN60 | Abu Dhabi** 

**Schedule Platform Average Session Duration [H:MM:SS]** 

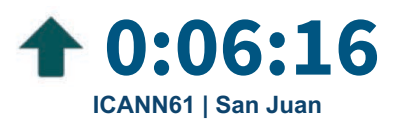

**0:04:26 45.88% ICANN60 | Abu Dhabi** 

**Schedule Platform Total Users (60-day period)** 

**ICANN61 | San Juan** 

**ICANN60 | Abu Dhabi** 

**Schedule Platform Average Pages per Session** 

**ICANN61 | San Juan** 

**ICANN60 | Abu Dhabi** 

**Schedule Platform Average Bounce Rate** 

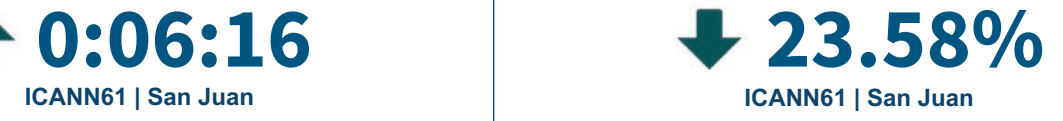

**ICANN60 | Abu Dhabi** 

# **ICANN61 By the Numbers** Remote Participation Statistics

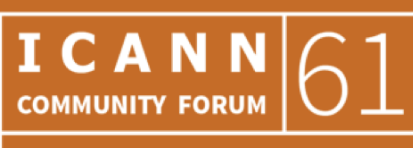

**SAN JUAN** 10-15 March 2018

## **Remote Participation**

### **Remote Participation**

A very important facet of ICANN meetings is remote participation. This section presents metrics related to the services provided on-site during meetings.

### **Services Provided:**

**Adobe Connect** – Visual platform with presentations, participant chat, video of session room, and other tools. Recordings of meetings are posted after the session concludes. A mobile app version is also available on app stores.

**Video Streaming** – Video and audio streamed live to Livestream.com, primarily for High Interest Topic sessions.

**Audio Streaming** – MP3 audio links for all languages available for a session, giving participants a choice of language. There are high quality streams for participants with broadband connections, and a low bandwidth stream for those with limited connectivity.

**Scribing** – Closed captioning is a live stream of text transcribed from the session's audio, and is available in English for several sessions.

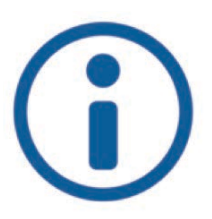

### **Remote Participation - Adobe Connect**

During ICANN61 in San Juan, Puerto Rico, the ICANN organization was made aware of possible issues with our Adobe Connect services. In an abundance of caution, we took immediate action and deactivated Adobe Connect services – both for external and internal use.

Due to this deactivation, ICANN is unable to provide remote participation data for ICANN61.

However, during this outage, alternative remote participation tools were available. All public sessions had live audio streams, and many other sessions had live scribing and live video streams. Remote participation data for these other options is available on the following pages.

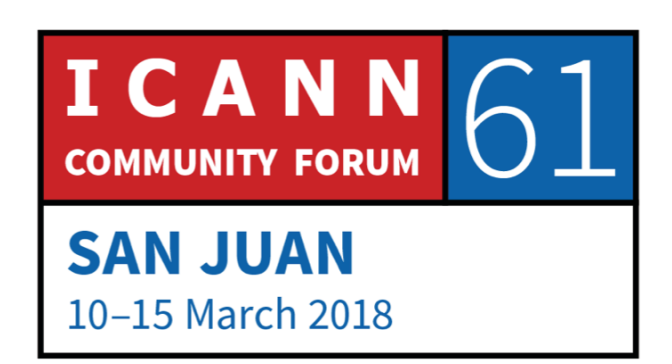

# **Remote Participation - Audio**

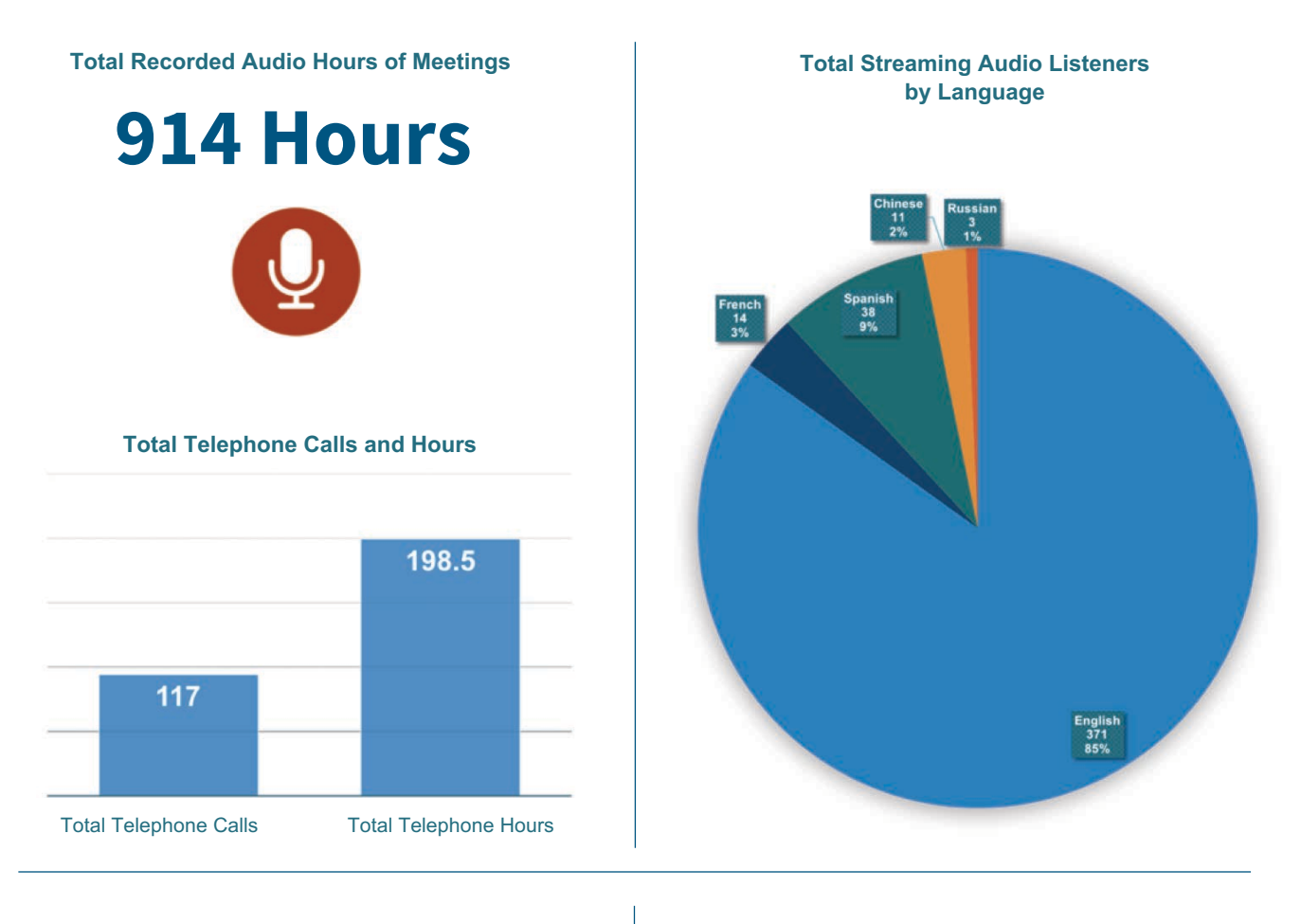

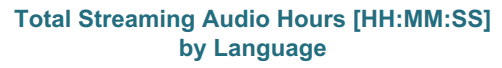

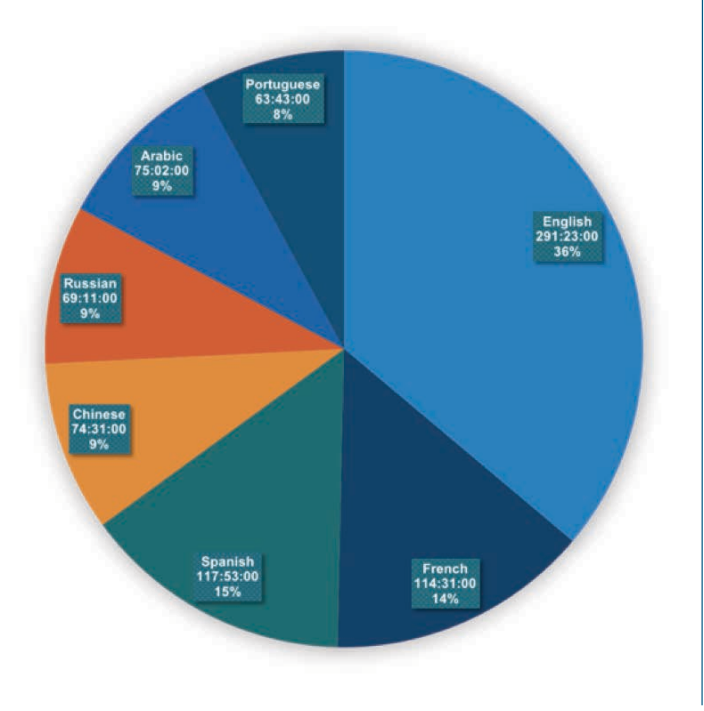

**Total Recorded Audio Hours [HH:MM:SS]** by Language

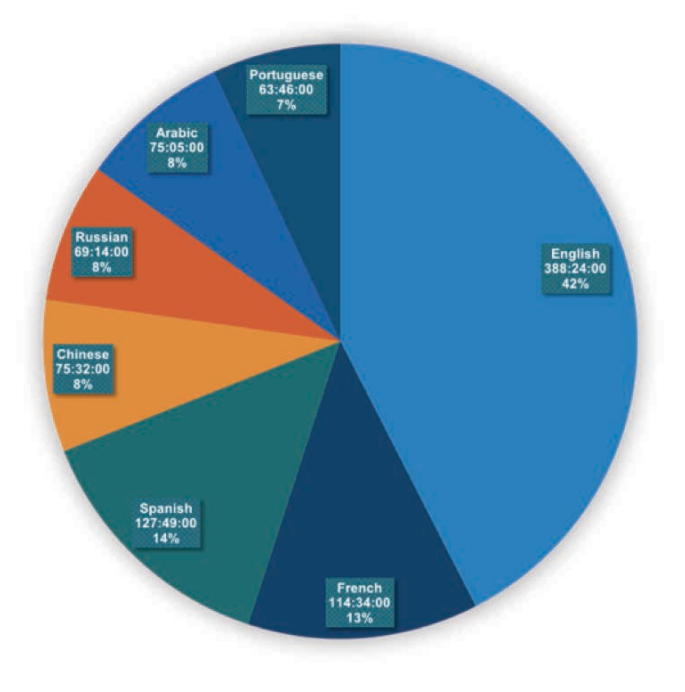

# **Remote Participation - Live Stream Video**

### Remote Participation - Livestream.com Viewership

This list ranks the top sessions based on the total count of viewers to the live stream video. At this time, not all sessions have live stream video available. ICANN is working to make live stream video available for all public sessions, and expand live stream availability on ICANN's YouTube channel.

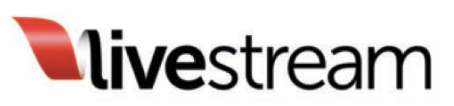

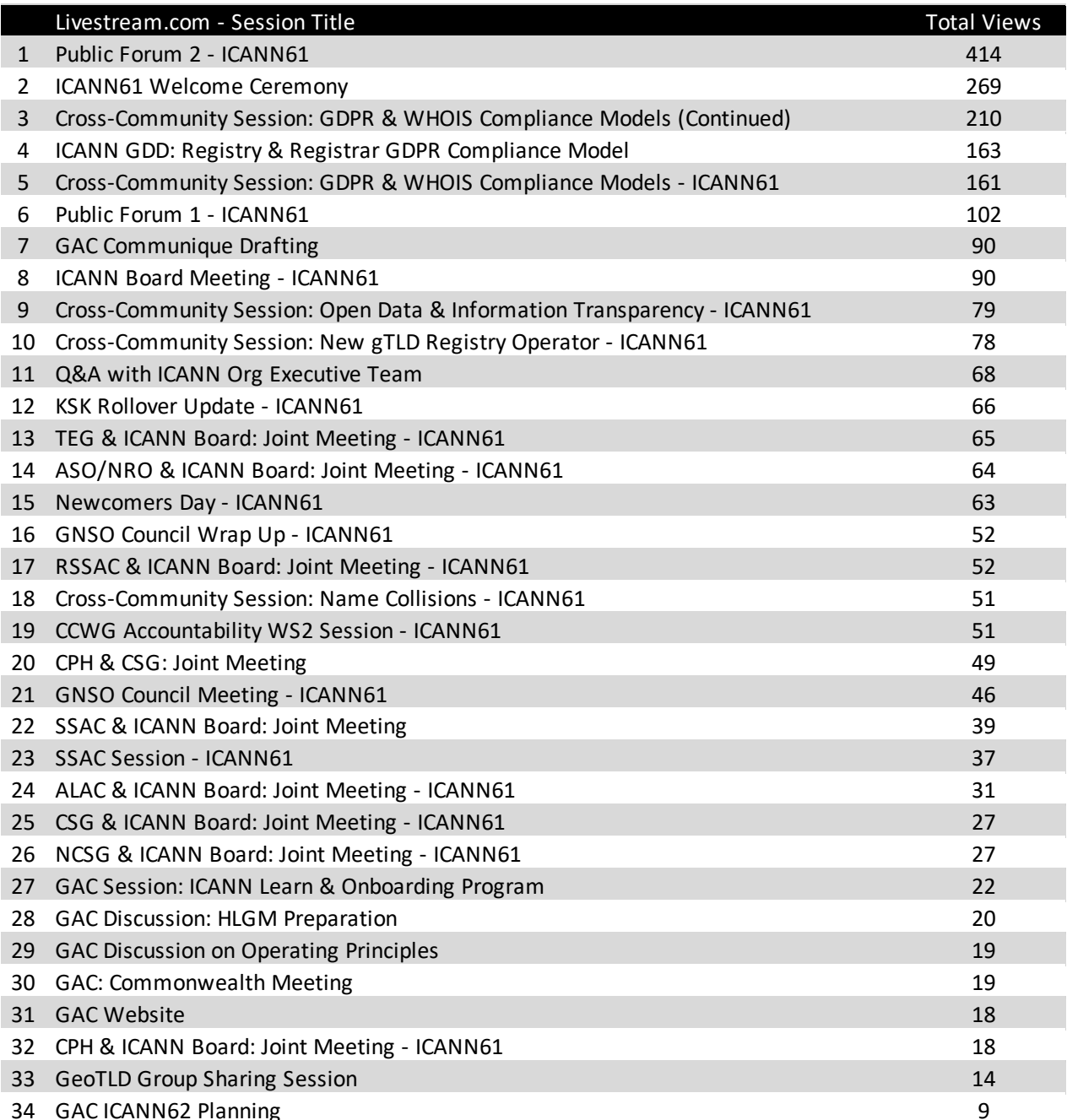

# Remote Participation - Top 40 Sessions

This list ranks the top 40 sessions based on the peak count of listeners to the web audio stream. All open sessions provide web audio streams. Blank space denotes that a specific language was not available for a session. "---" denotes that a specific language had no listeners during the noted session.

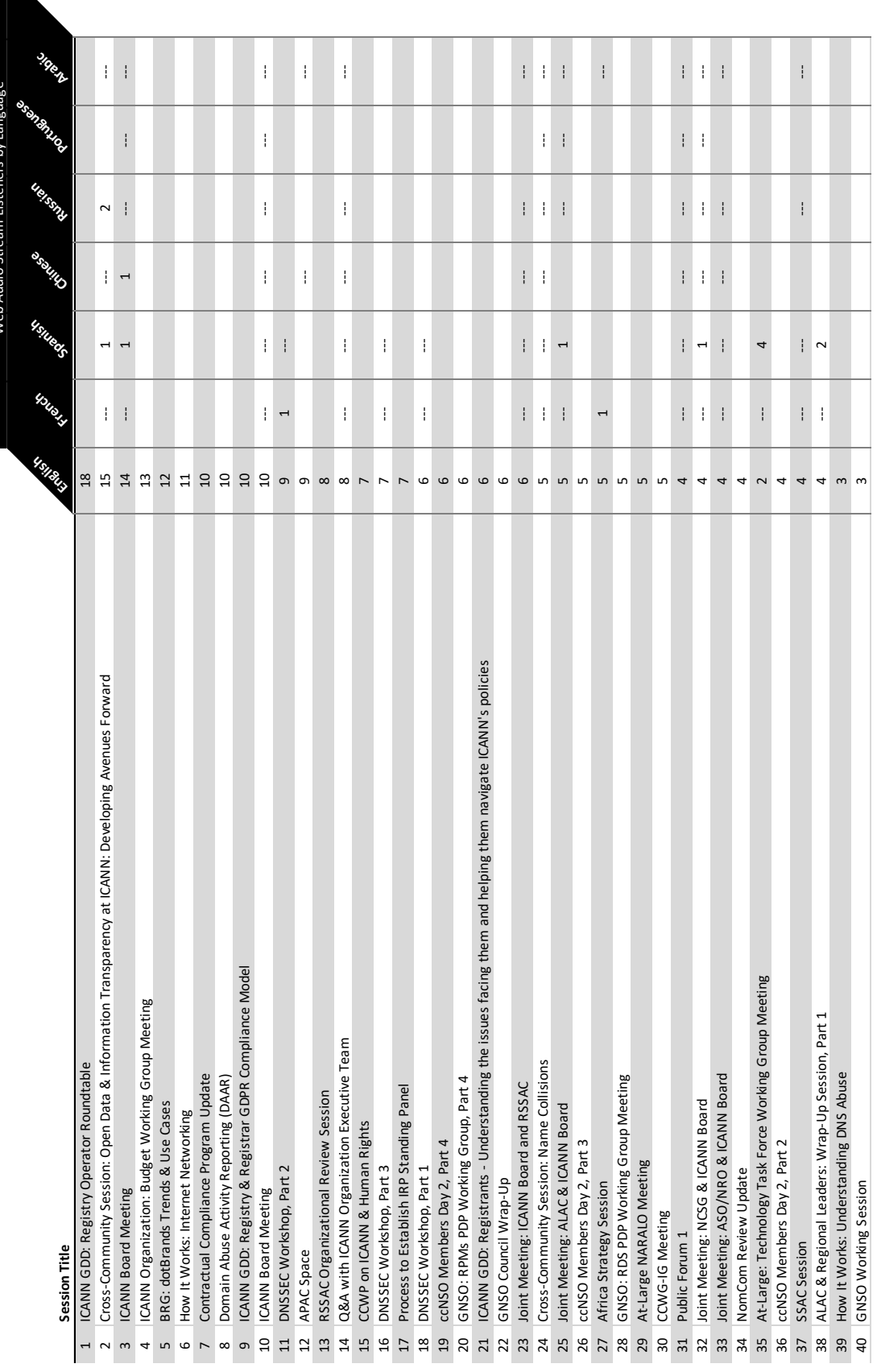

**Remote Participation - Audio Streams** 

I

# **ICANN61 By the Numbers** General Information

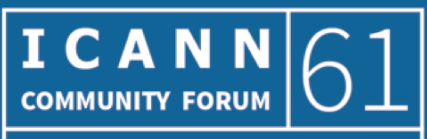

**SAN JUAN** 10-15 March 2018

## **General Information**

### **General Statistics for ICANN61**

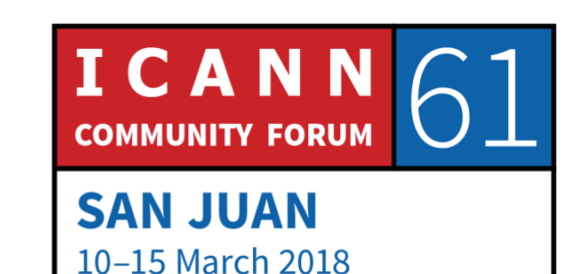

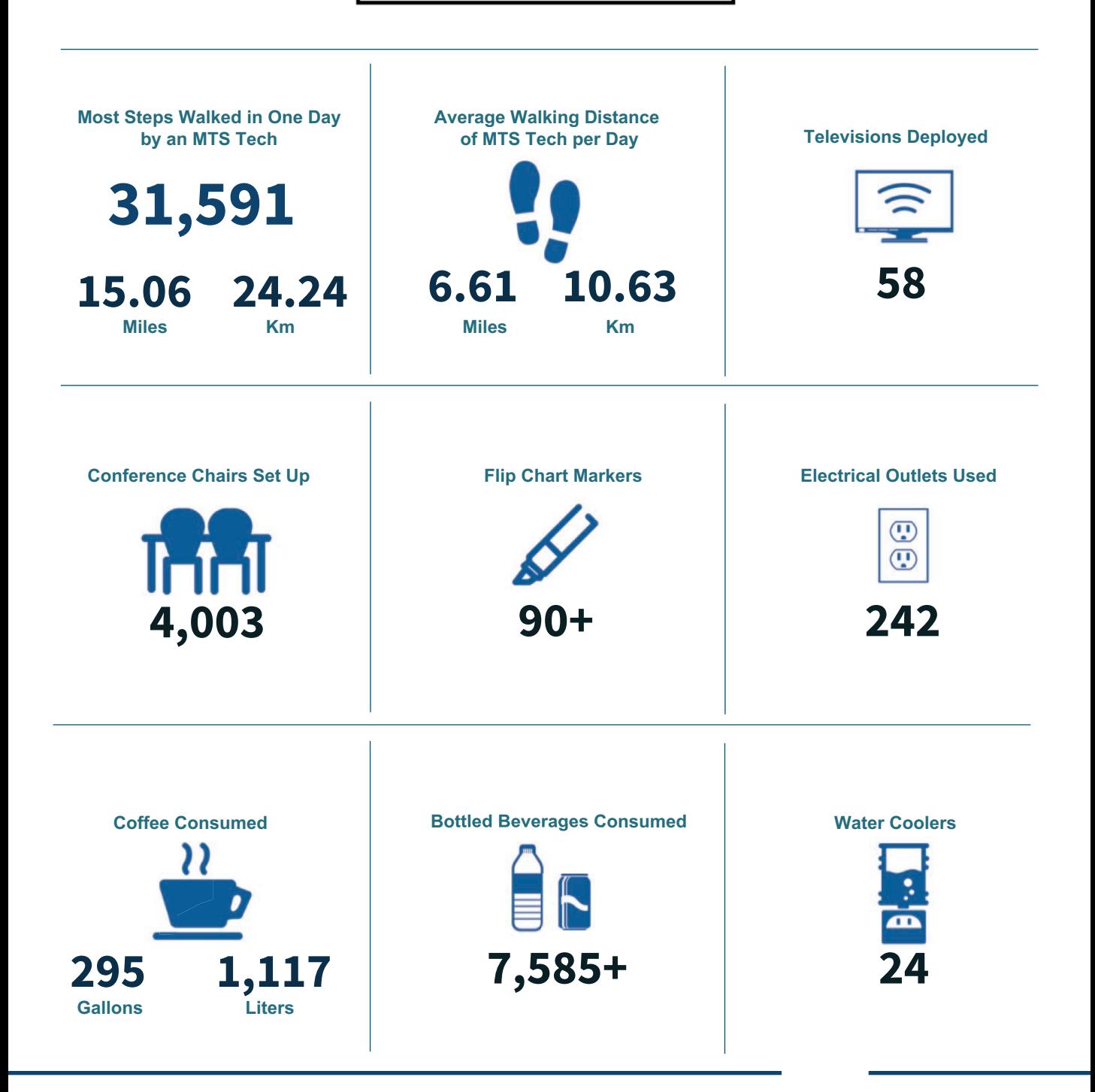

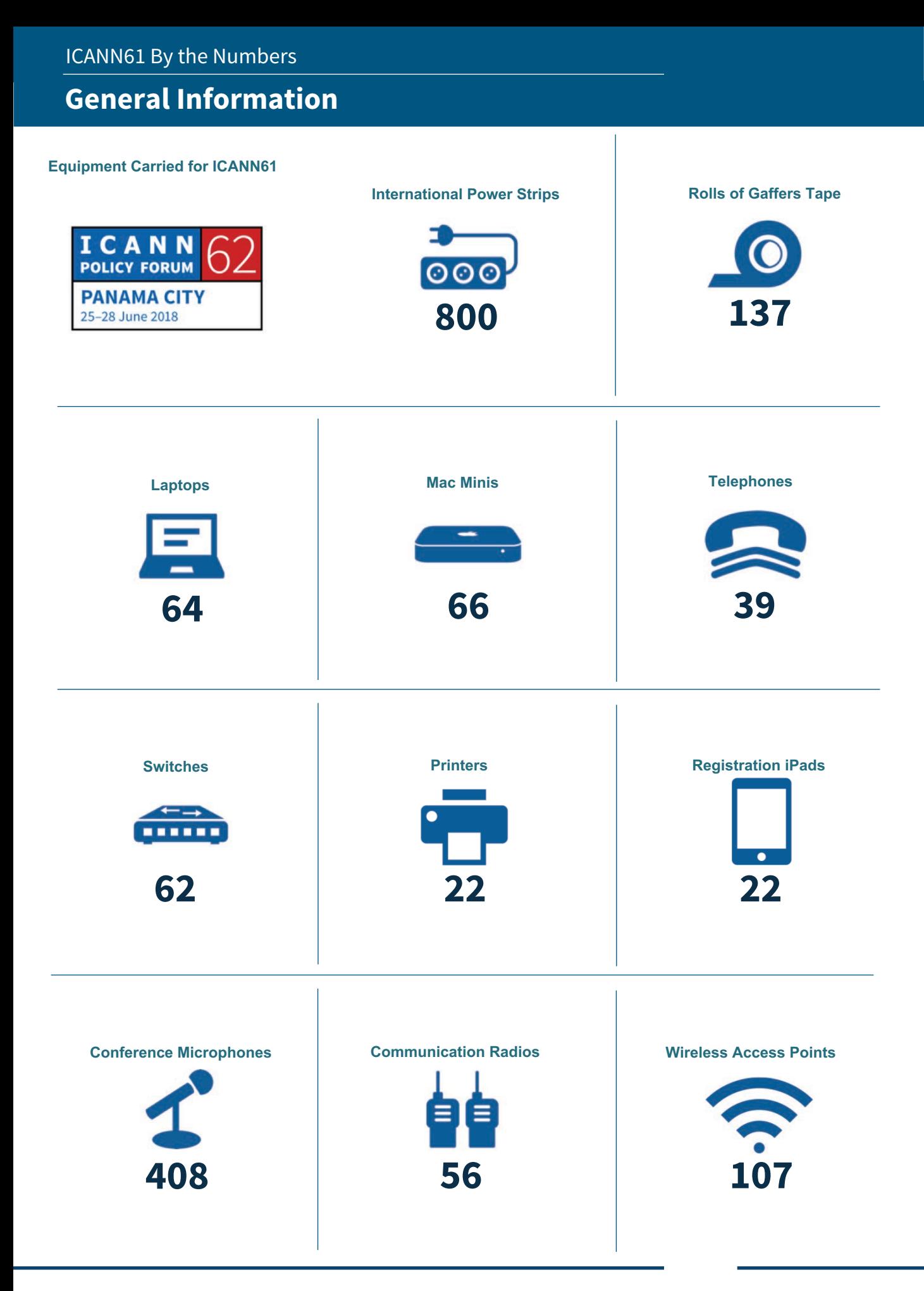

### ICANN | PUBLIC MEETINGS

## **General Information**

### **ICANN Equipment Shipped to ICANN61**

Much like a touring band, ICANN learned over time that the most cost-effective method of ensuring that meeting participants have a positive experience is to sea freight our own equipment to ICANN meetings. We ship critical equipment, then rent the remaining equipment locally to help promote the local economy.

The following depicts the equipment shipped to ICANN61.

**ICANN-Owned Equipment Shipment Weight** 

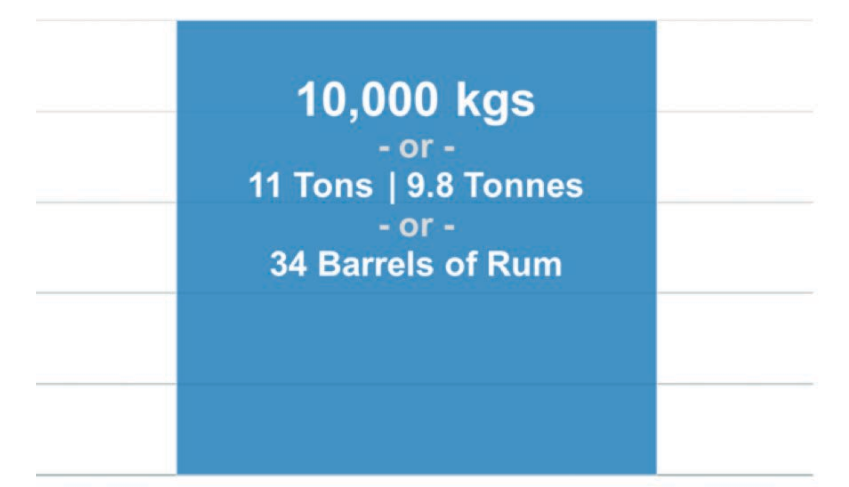

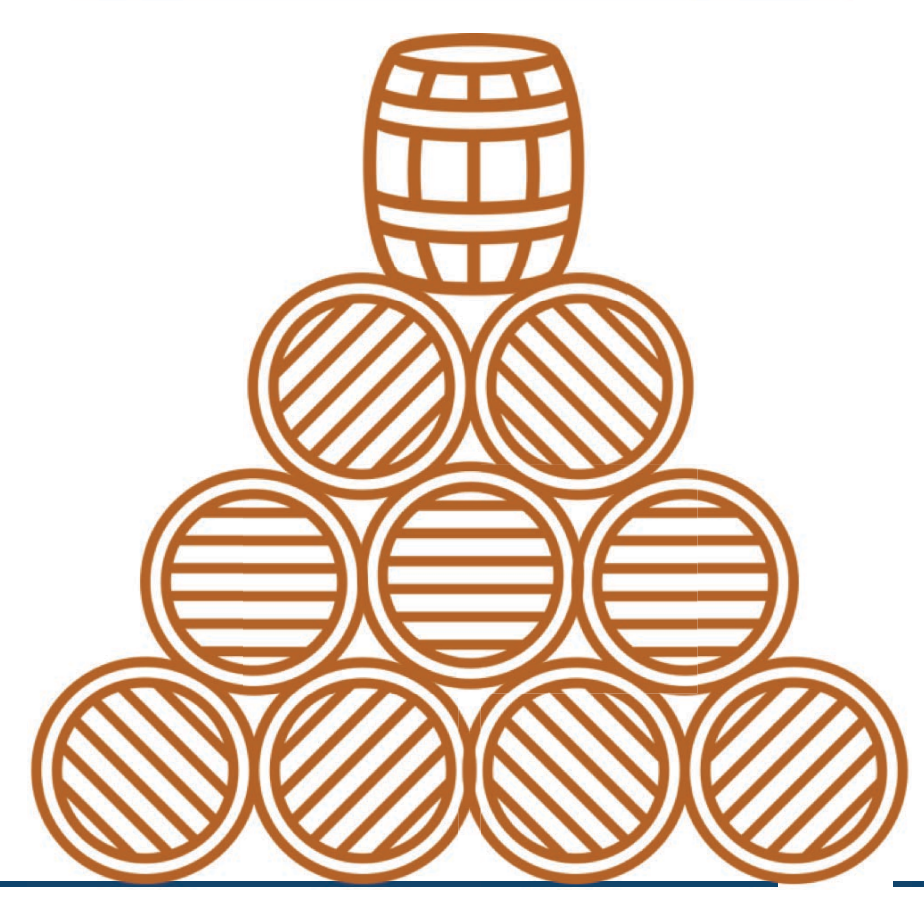

# **ICANN61 By the Numbers** Network Operations Center

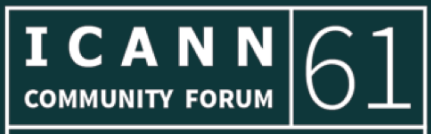

**SAN JUAN** 10-15 March 2018

## **Network Operations Center**

### **Session Monitoring**

The Network Operations Center (NOC) monitors all session rooms, including audio streams, recordings, Wi-Fi associations, connectivity stability, room temperatures, and technician status. At any time, NOC staff can look at the monitoring screen and get a real-time status check of any session room.

Below is a screenshot taken during ICANN61 of monitoring software.

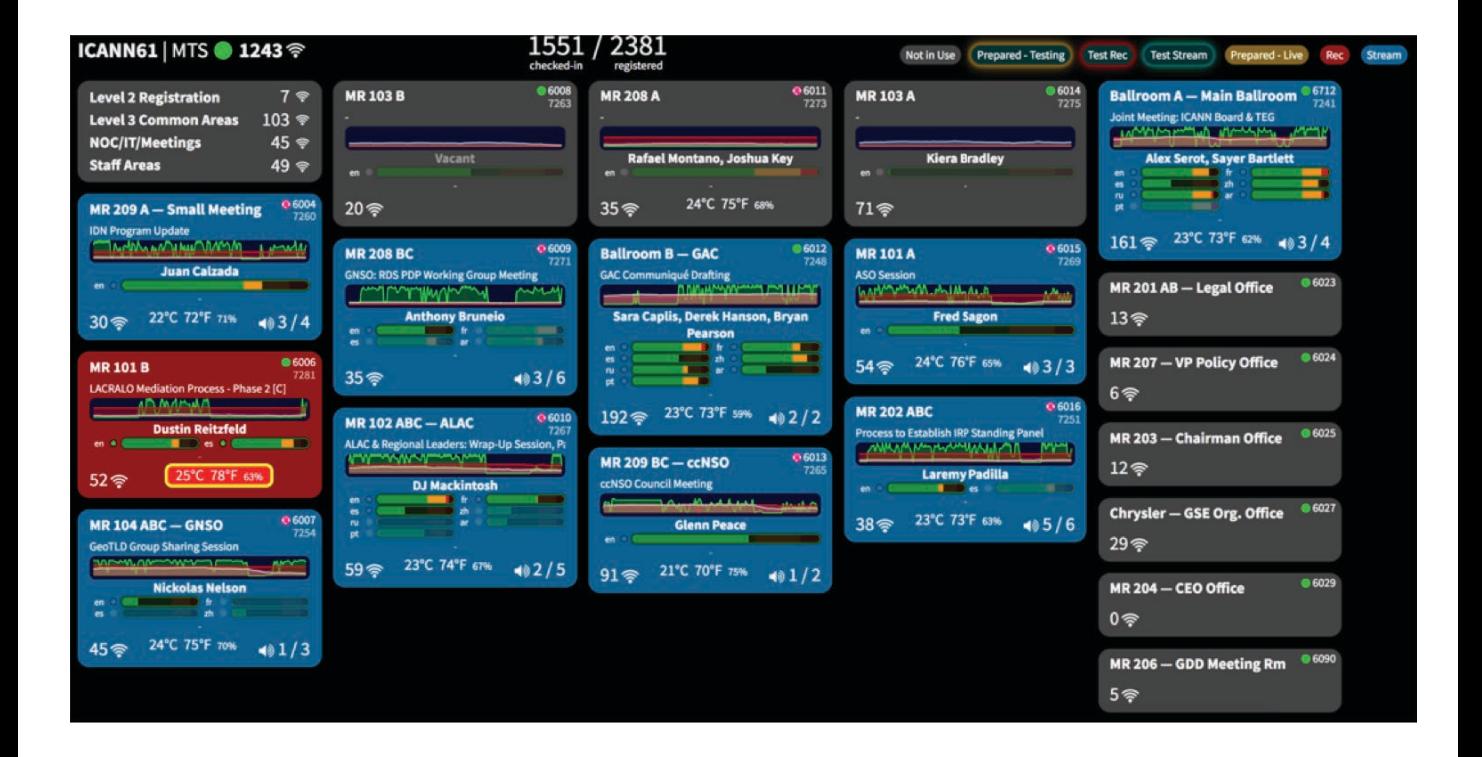

The NOC uses InterMapper to monitor all active equipment deployed into various areas of the venue. The tool enables the NOC to respond quickly to power outages, network problems, and equipment failures. The NOC is where the Meetings, Meetings Technical Services, and Security teams work together to ensure quick inter-departmental communications and coordination.

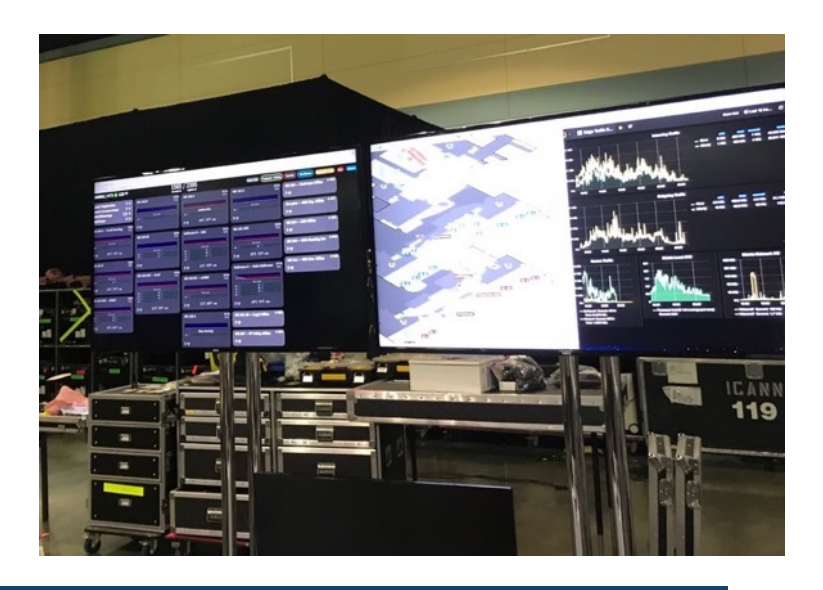

## **Network Operations Center**

### **Meetings Technical Services Team**

People are key to the success of ICANN meetings. Several teams of people help manage every aspect of a meeting. Our Meetings Technical Services (MTS) team includes: meeting managers, audio visual technicians, interpreters, scribes (closed captionists), remote participation managers, IT technicians, and video technicians. Many other teams outside the technical scope help make the meetings a success.

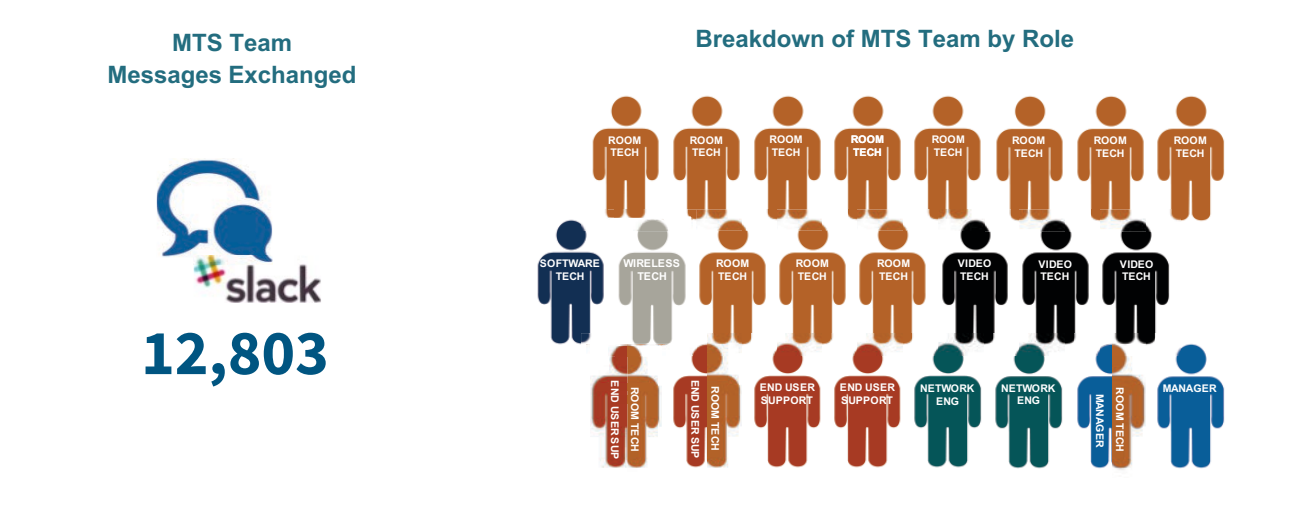

**Meetings Technical Services Team | ICANN61** 

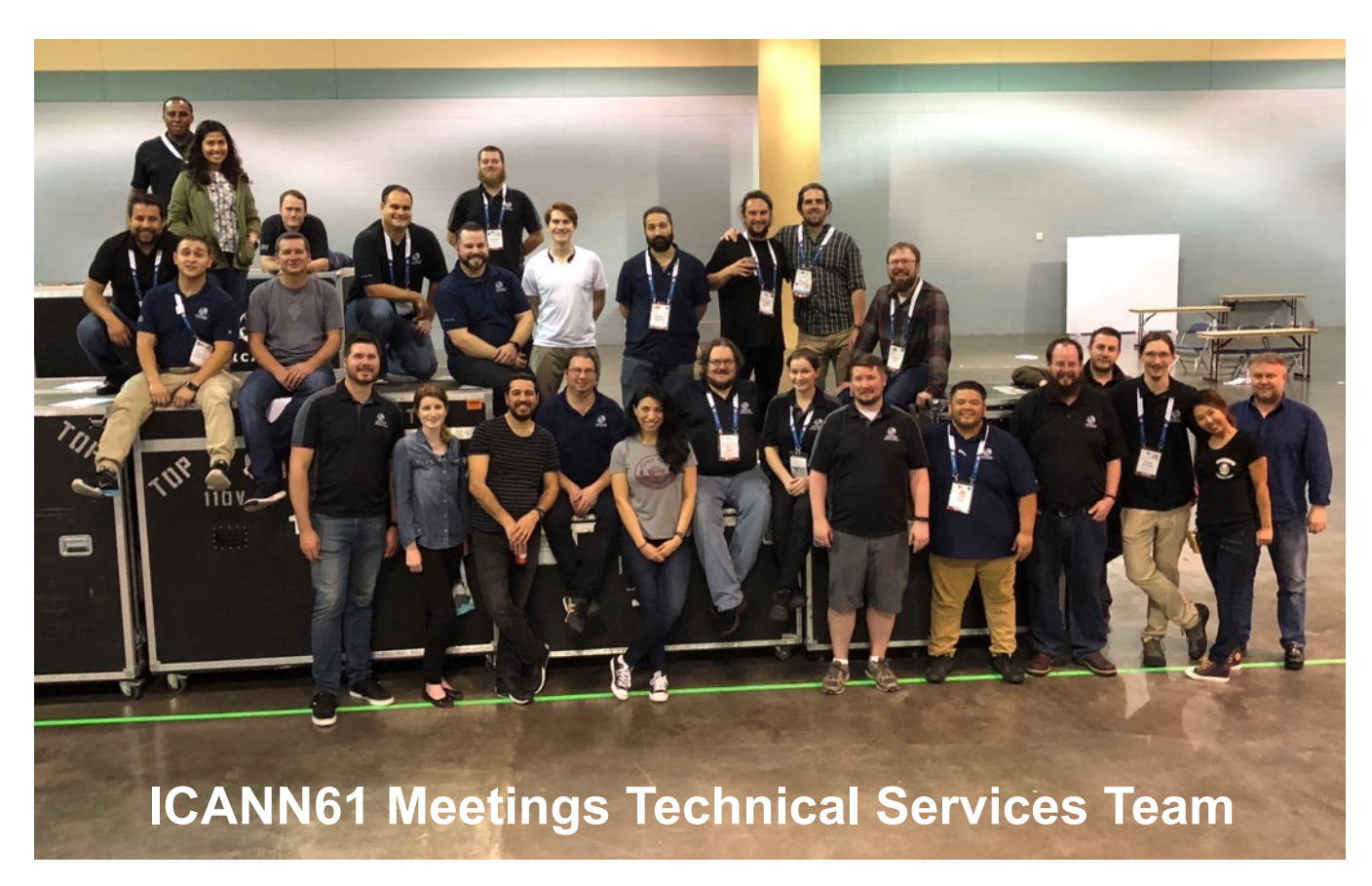

# **Network Operations Center – San Juan**

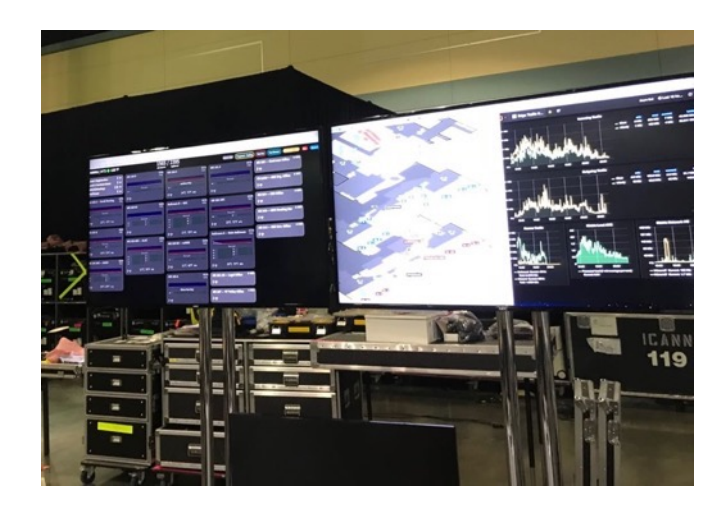

### **Typical Session Room Setup**

A typical meeting room is set up with a VoIP phone, several Wi-Fi access points, two to four Mac Minis, and one or two switches.

MTS installs international power strips in all session rooms. ICANN carries over 800 six-plug power strips with over 8 km of power cable. This provides over 4,800 power outlets for participants during meetings.

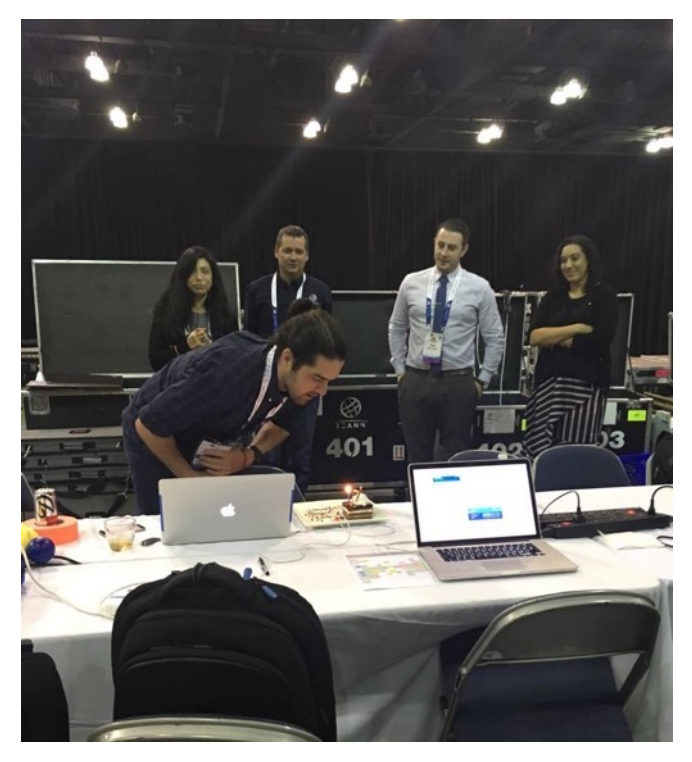

**Celebrating a birthday!** 

### **Shipment of Equipment**

Over 99 cases ship around the world from meeting location to meeting location. This equipment returns back to Los Angeles, CA, USA, only once a year for restocking and repairs.

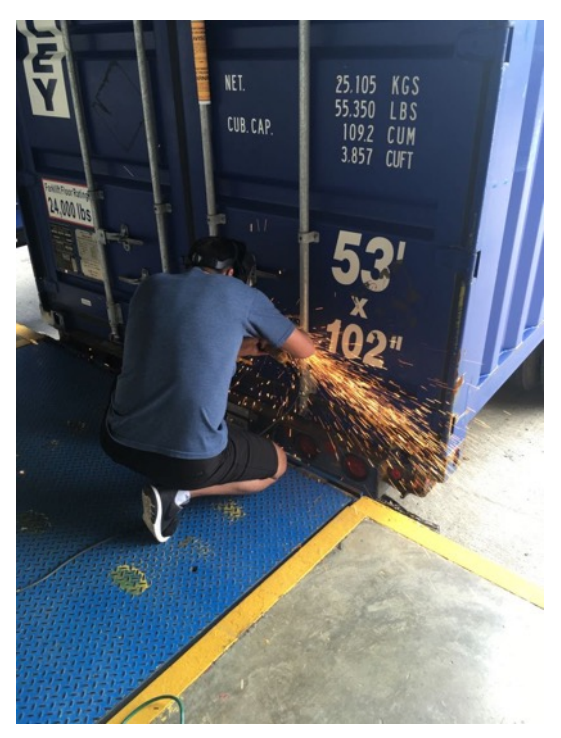

**Cutting off security locks on a shipping container** 

### **Video Setup**

Three operator-controlled PTZ camera systems are available for large session rooms. This system streams video via Adobe Connect, and in some rooms, via Livestream HD video.

At ICANN56 in Helsinki, Finland, we introduced new automated camera kits for all session rooms. These video kits operate in conjunction with the microphone system. All session rooms now have live video streams for open sessions.

Live video has been a major investment - ICANN is continually striving to improve the experience and interaction of remote participants. Livestream.com is now available for many sessions, providing live high definition video.

# **ICANN61 By the Numbers** Network Statistics and Client Profiles

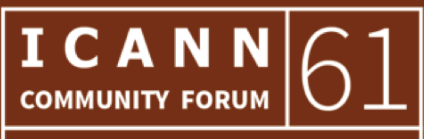

**SAN JUAN** 10-15 March 2018

## **Network Statistics**

### **Overall Network Usage and Statistics**

The ICANN Meetings Technical Services team operates only with Juniper routers and switches. For the wireless infrastructure, we use Aruba access points, including Aruba wireless controllers.

In the "General Information" section, we give the inventory of IT equipment that ICANN brings to each meeting to meet the unique challenges of each venue.

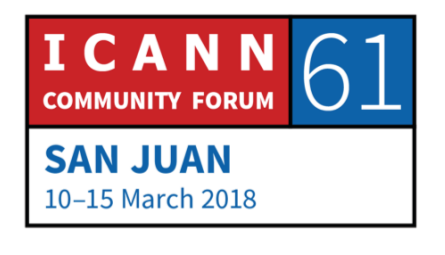

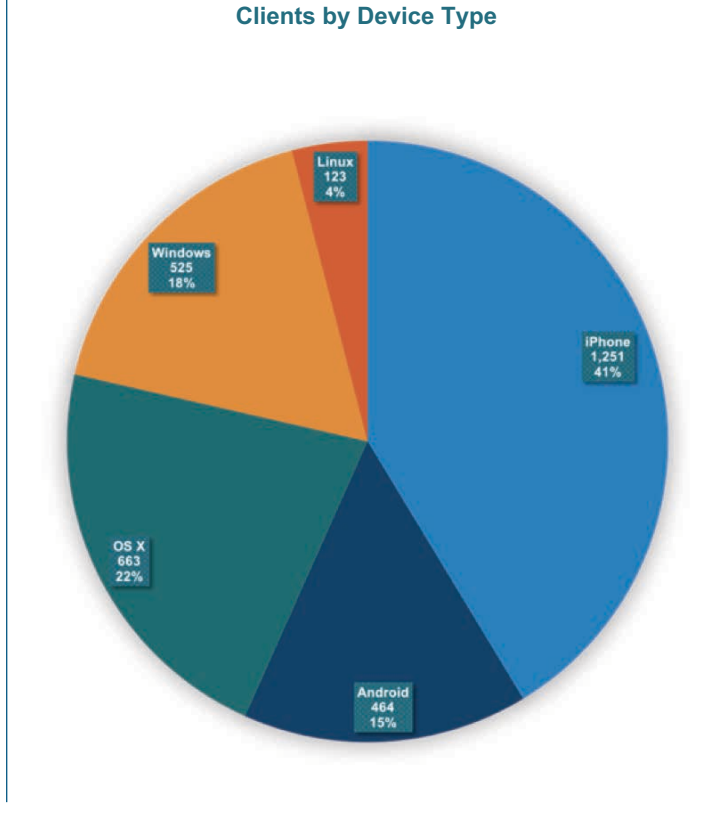

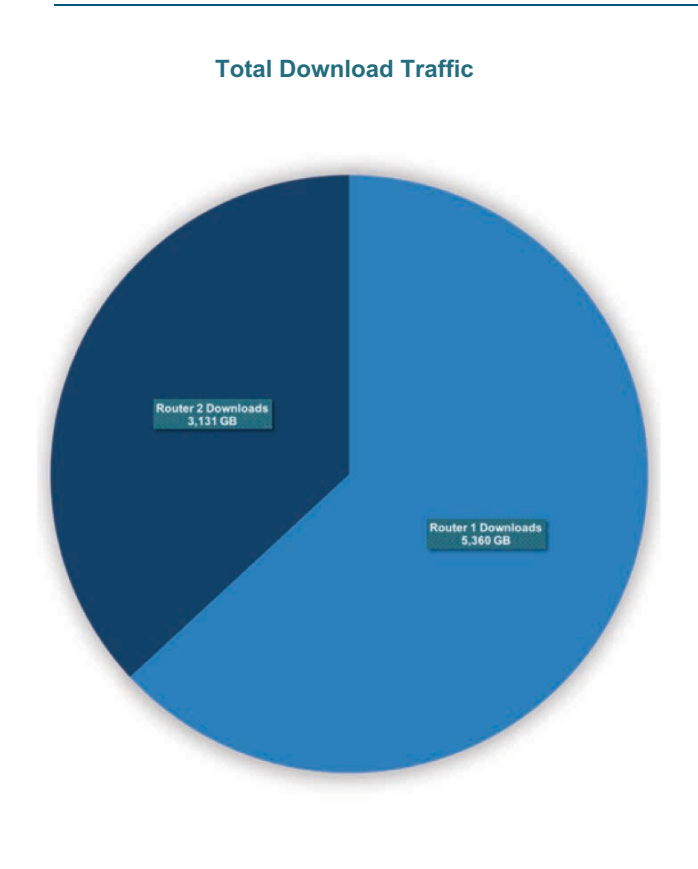

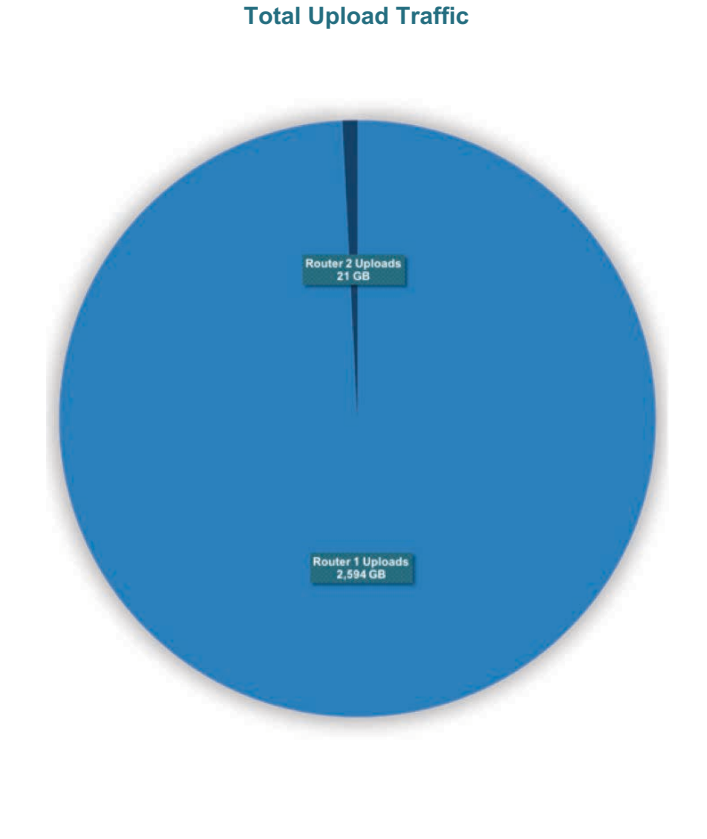

### **ICANN61 By the Numbers**

## **Network Statistics**

### **Bandwidth Consumption and Allocation**

These charts show the bandwidth that was provided and consumed, and the traffic allocation between IPv4 and IPv6.

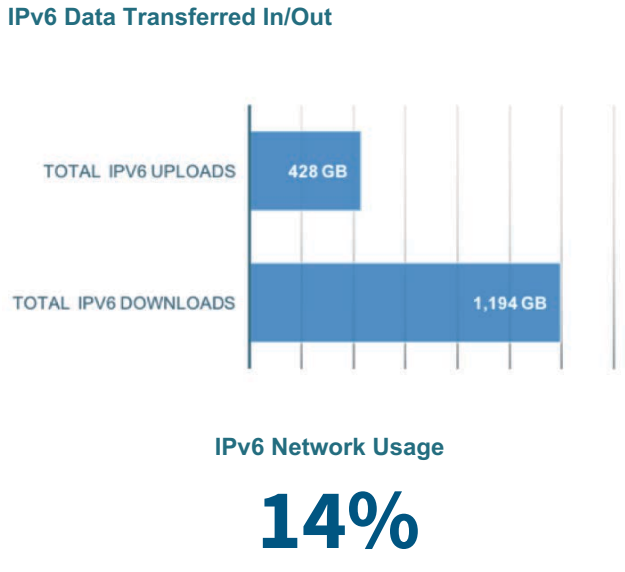

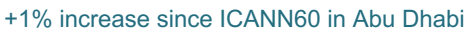

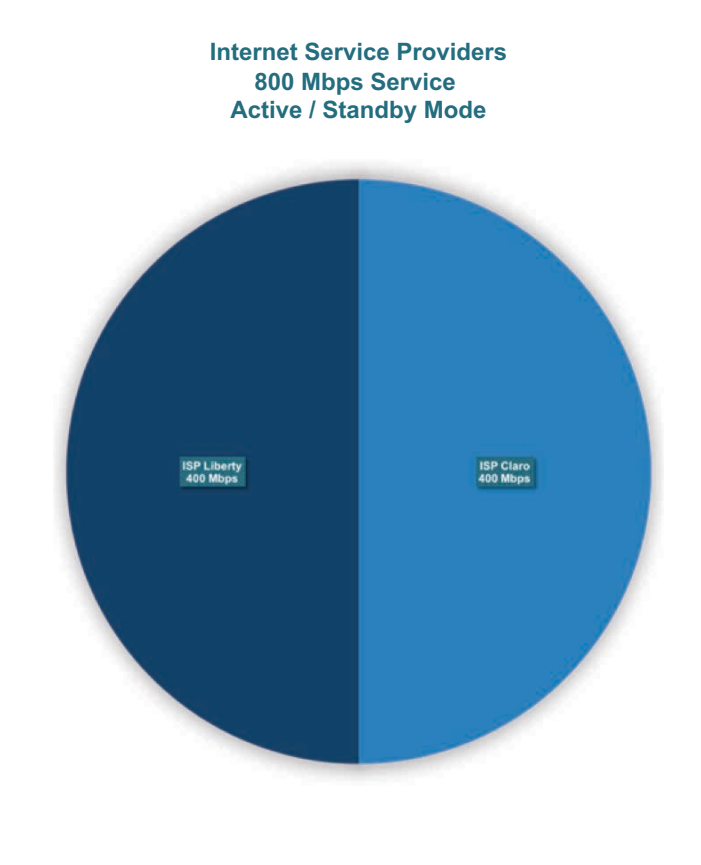

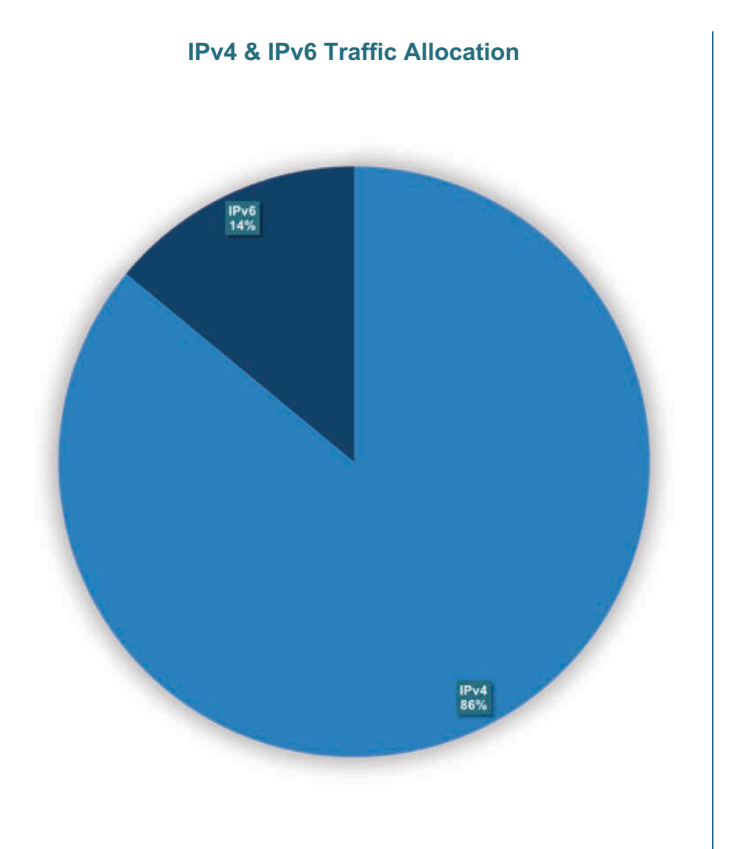

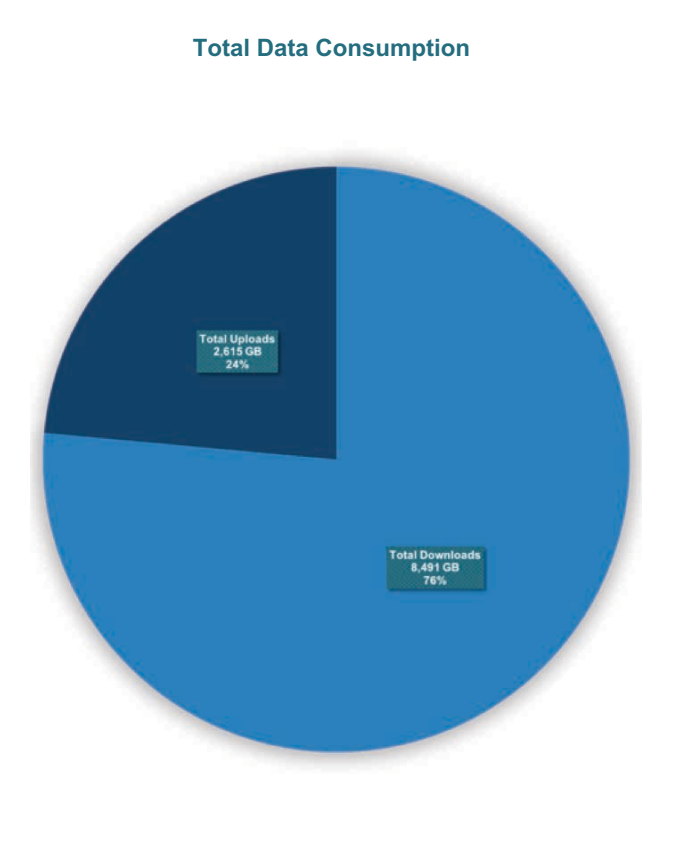

### **Network Statistics**

### **Wi-Fi Client Associations and Bandwidth**

During an ICANN meeting, the Meetings Technical Services team closely monitors the network load and Wi-Fi associations to each wireless access point. Alerts notify the NOC team when a maximum number of users are associated to a single access point. The team responds promptly by mitigating issues with access points or deploying more access points.

Great care and time go into the deployment plan for wireless access points. The team works closely with our wireless vendor Aruba to ensure the best possible configuration of device profiles.

Our goal is to ensure the highest quality experience for all attendees on the ICANN network.

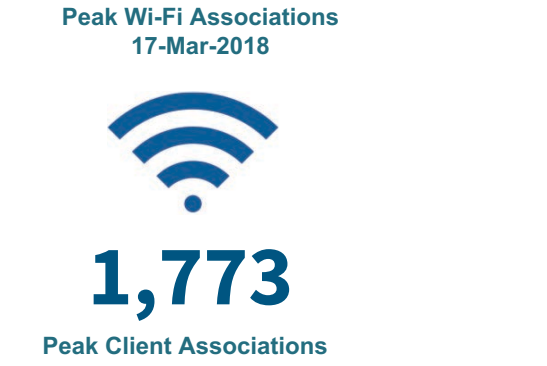

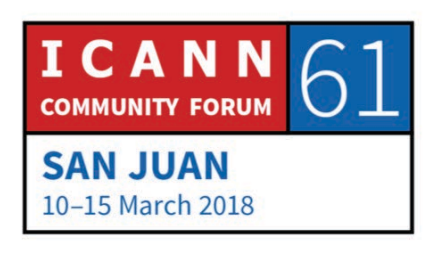

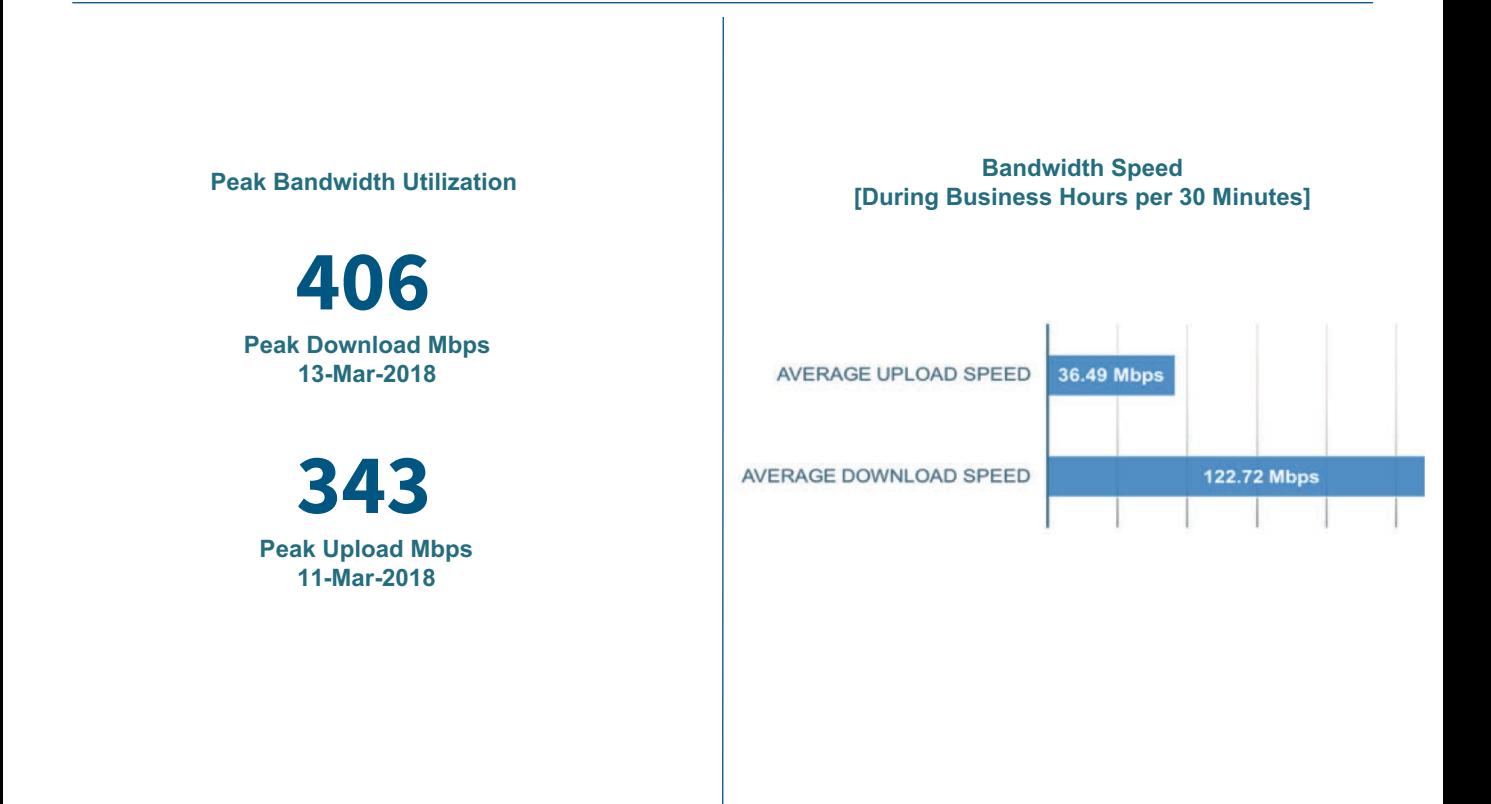

# **Network Statistics – Monitoring**

ICANN61 By the Numbers

ICANN runs our core network from two redundant routers. These graphs show the daily average bandwidth consumption. For ICANN61, ICANN was also able to ICANN runs our core network from two redundant routers. These graphs show the daily average bandwidth consumption. For ICANN61, ICANN was also able to provide bandwidth to the attached hotels for which the daily average bandwidth traffic is also modeled below. provide bandwidth to the attached hotels for which the daily average bandwidth traffic is also modeled below.

**Bandwidth Utilization** 

**Bandwidth Utilization** 

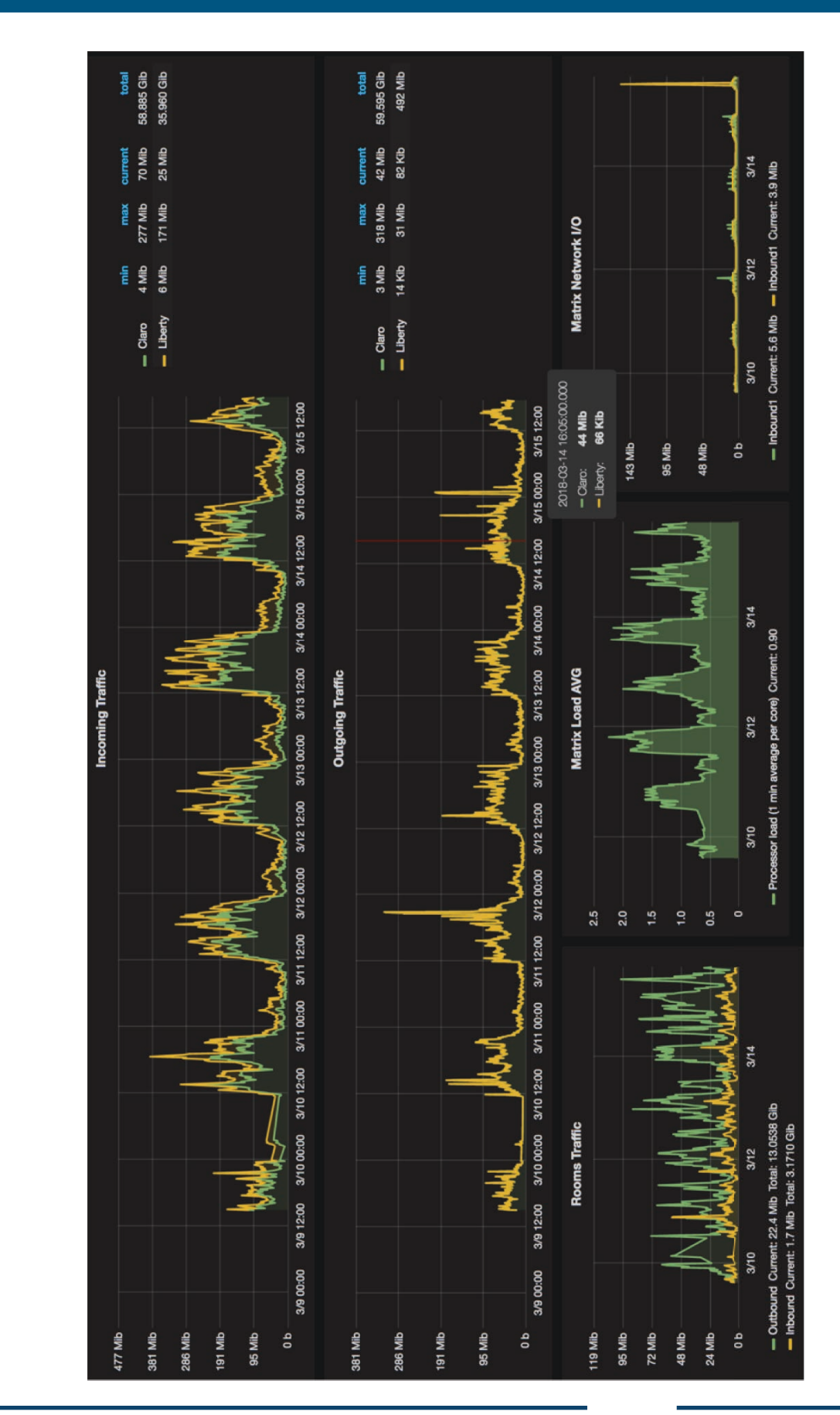

## **Network Statistics - Tools**

### **InterMapper Resource Monitoring Tool**

InterMapper is ICANN's tool to monitor all active equipment deployed into various areas of the venue. The tool enables the NOC to respond quickly to power outages, network problems, and equipment failures.

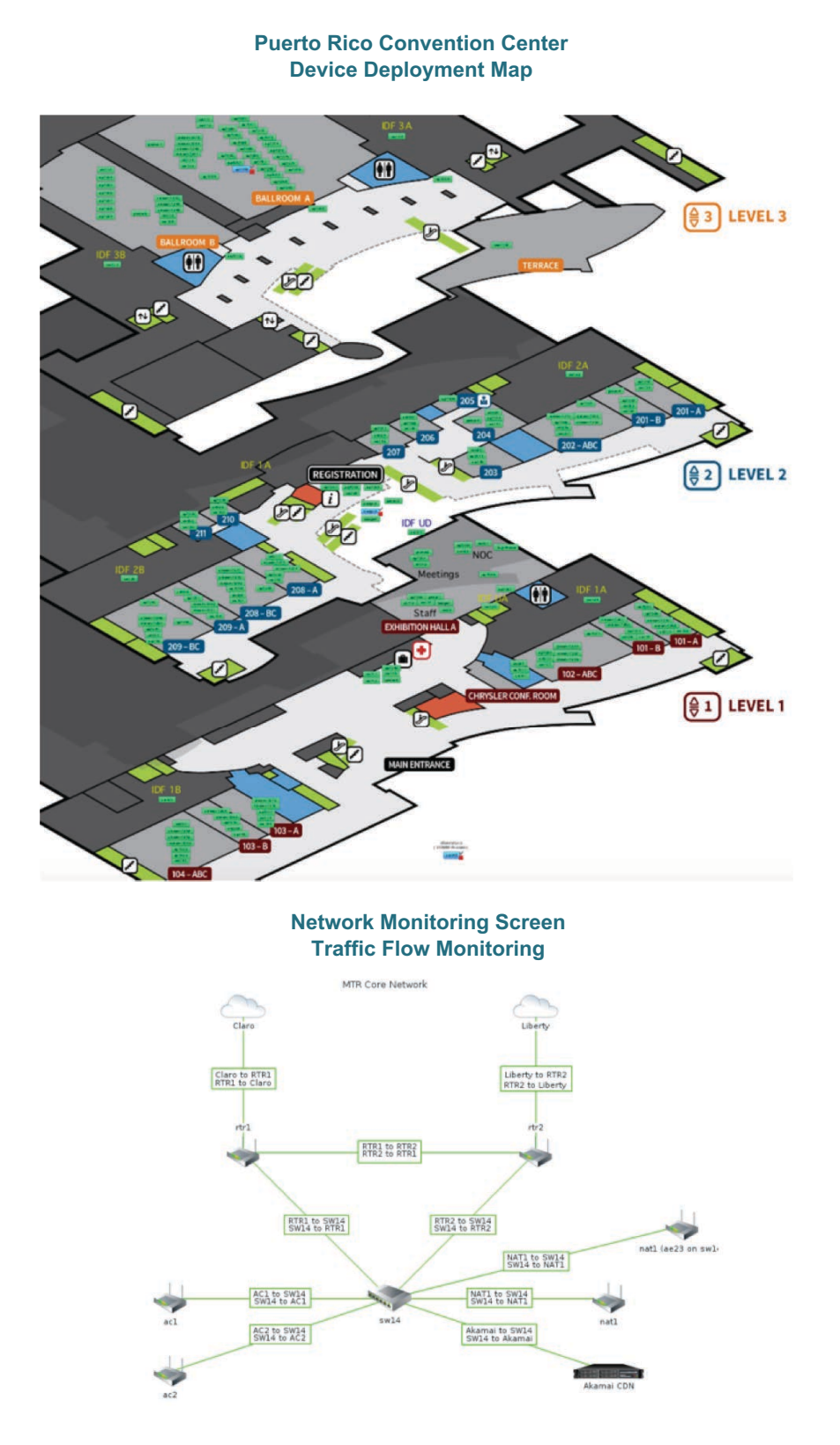

## **Network Statistics - Tools**

### **Wireless Access Point Deployment - Heat Map**

One of the primary services provided to the attendees at an ICANN meeting is free Wi-Fi. ICANN MTS takes this essential service seriously, and uses several tools and resources to ensure the highest quality experience for everyone.

Every meeting has a deployment plan depicting how many wireless access points are needed per room, and the strategic location of those access points. This is determined by several methods, one being a heat map shown below for the plenary room, Ballroom A. Heat maps show Wi-Fi signal strength, red being the hottest and closest to the Wi-Fi signal, gradually fading to orange, green, and blue as the signal strength diminishes.

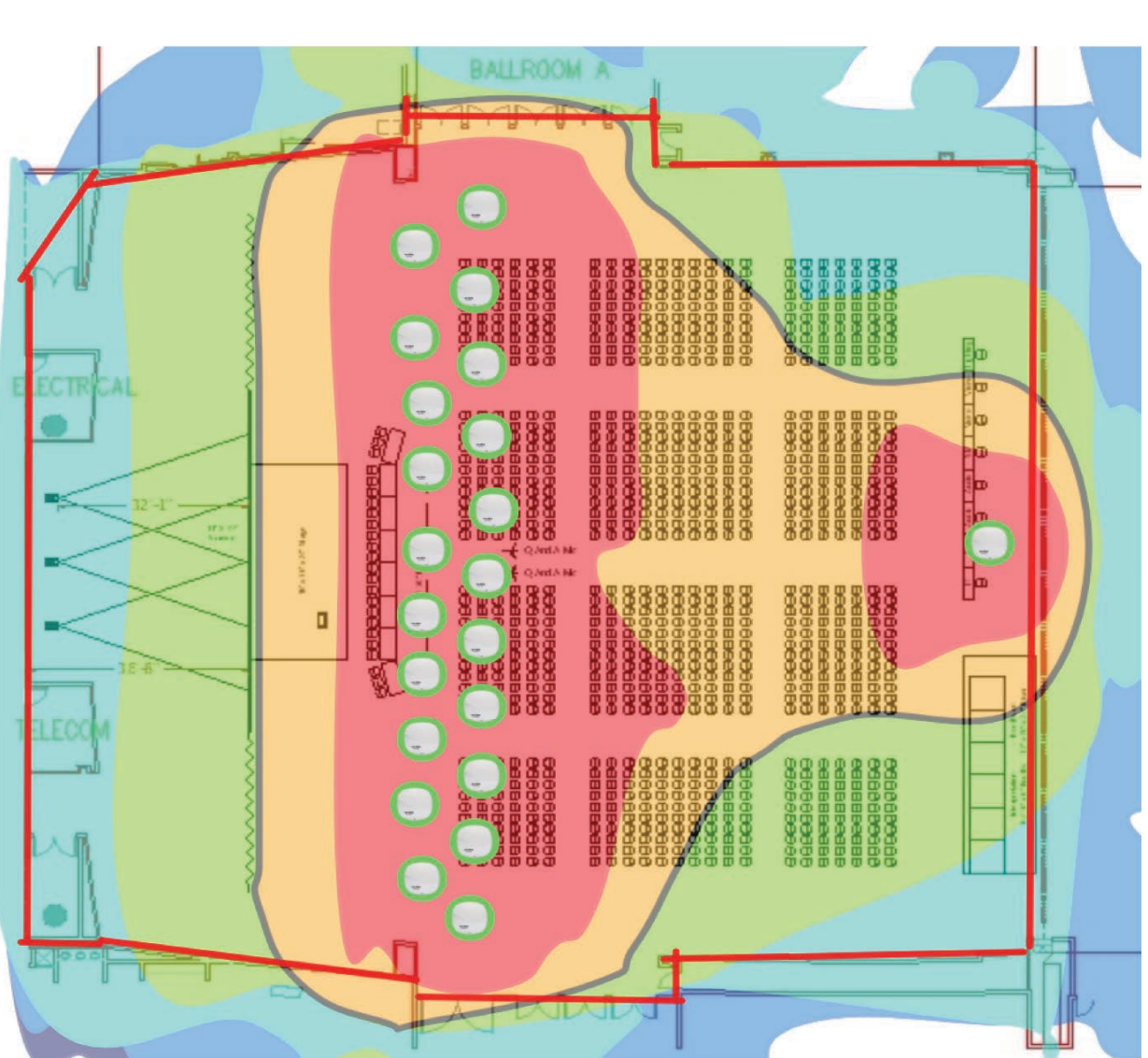

### **Puerto Rico Convention Center Ballroom A**

# **ICANN61 By the Numbers** Appendix

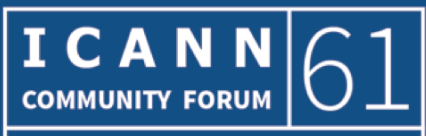

**SAN JUAN** 10-15 March 2018

# **Attendee Profile Data**

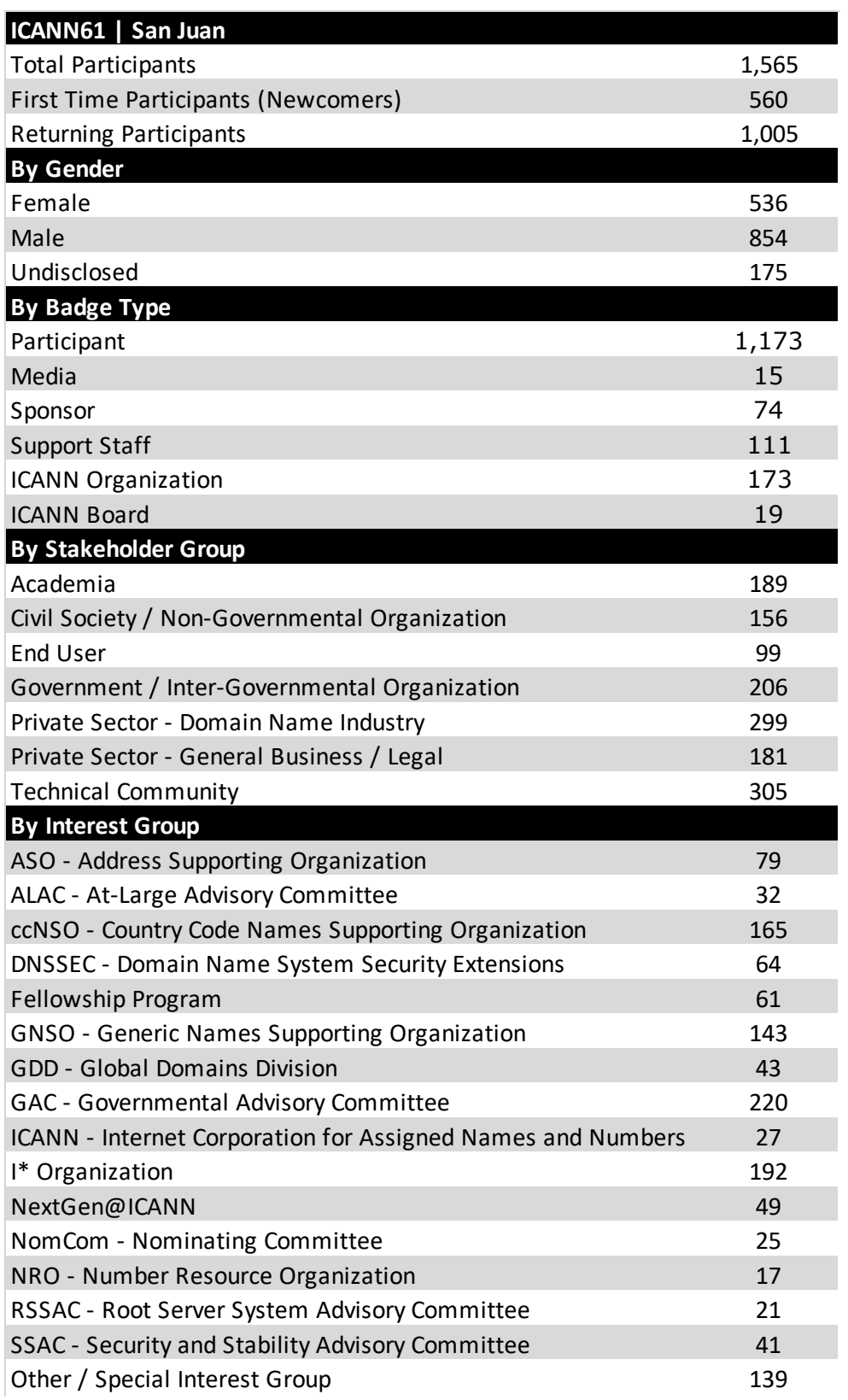

 $\mathbb{R}$ 

# **Attendee Profile Data**

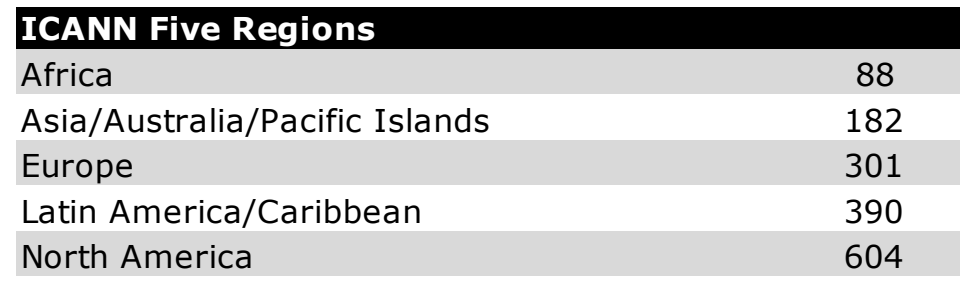

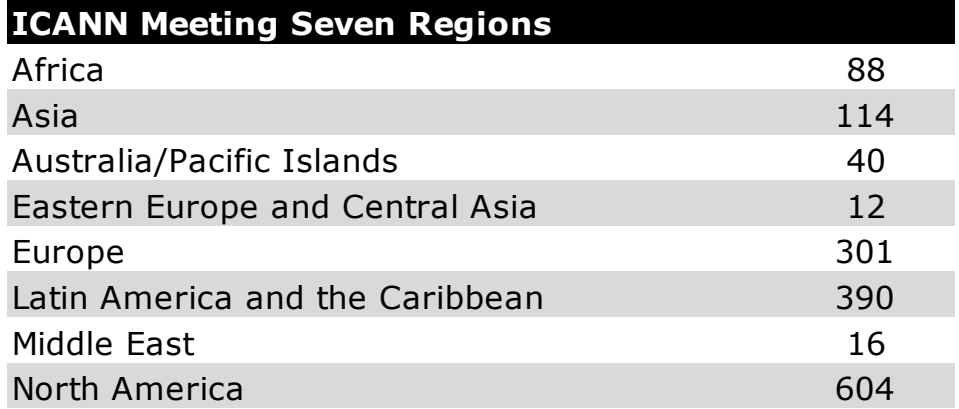

# **Attendee Profile Data - By ICANN Meeting Regions**

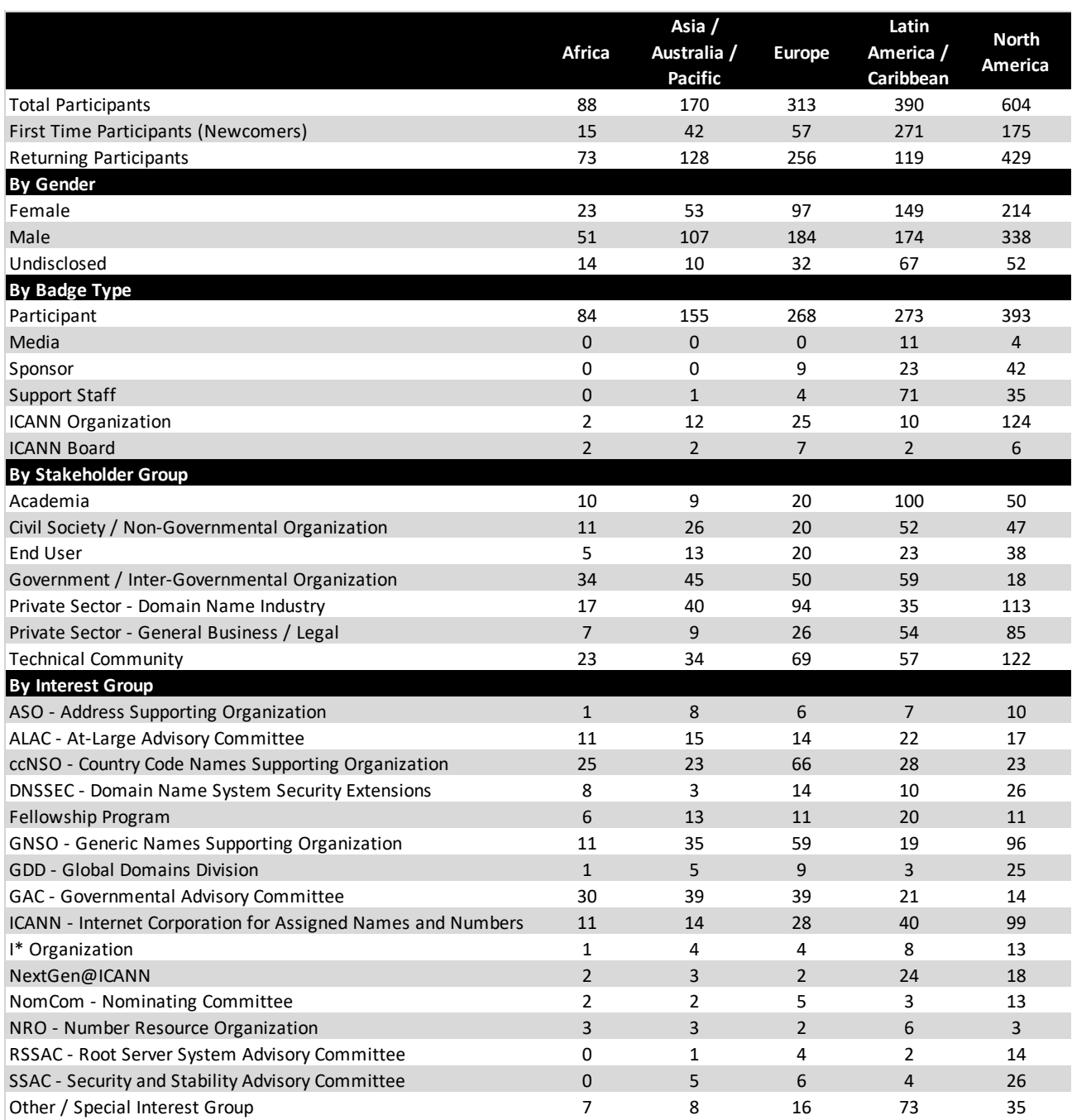

 $\mathbb{R}$ 

# Attendee Profile Data - By ICANN Regions

ICANN61 By the Numbers

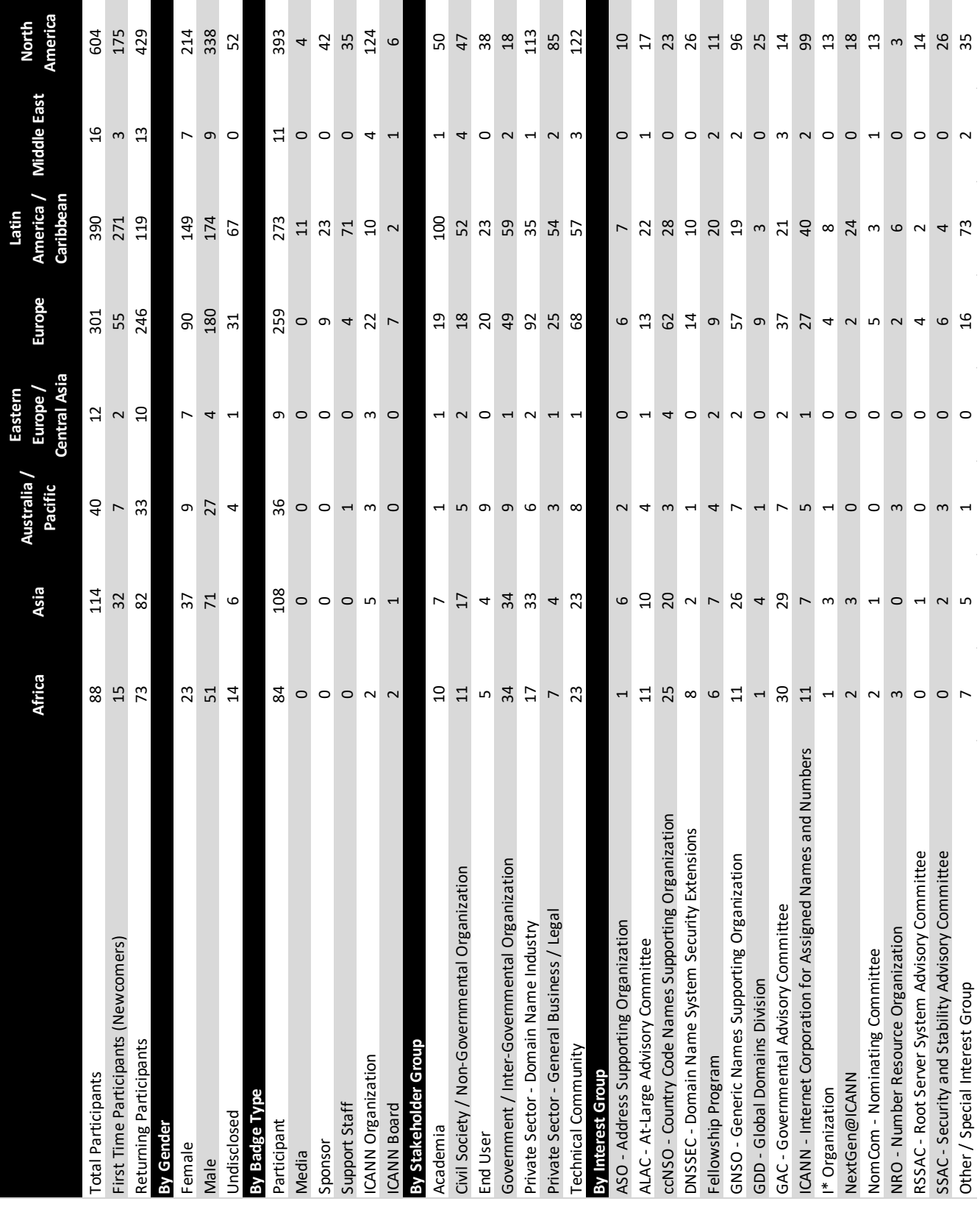

# **Session Statistics Data**

Total Pageviews (60 Days)

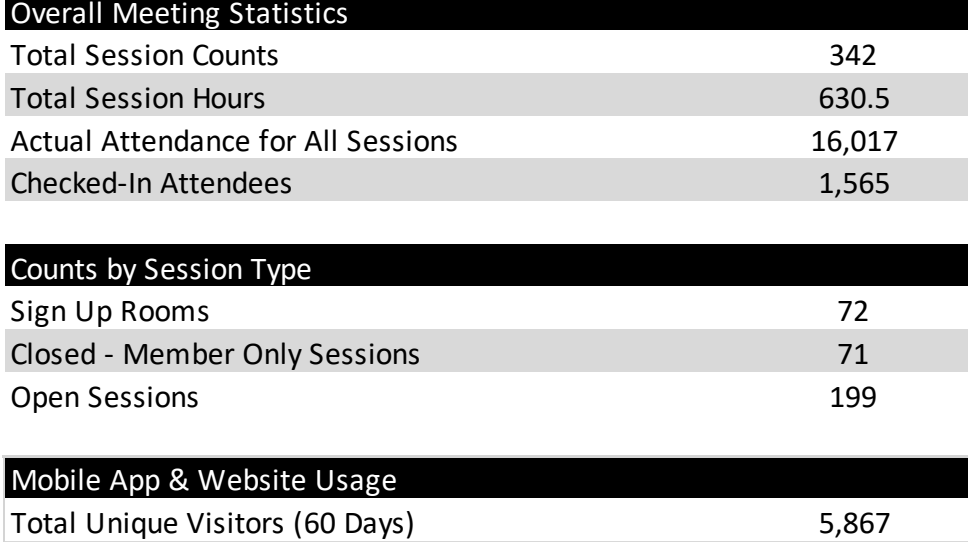

167,905

ICANN | PUBLIC MEETINGS

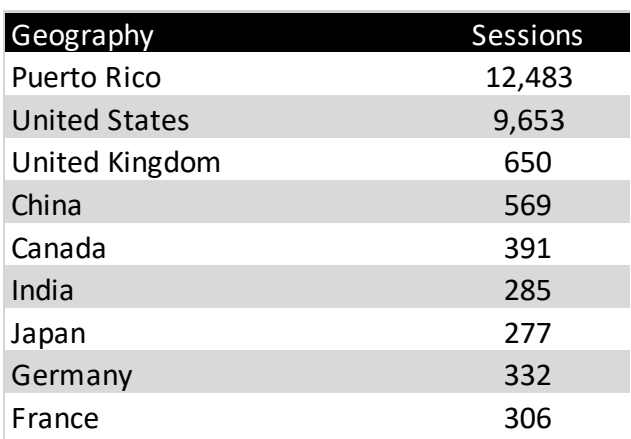

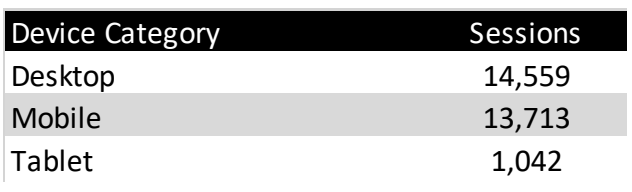

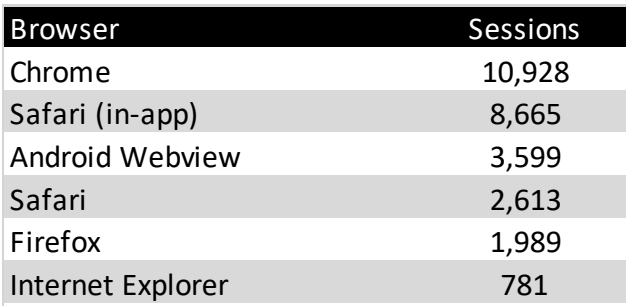

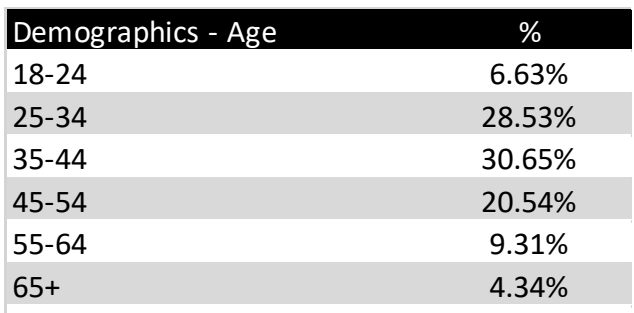

\*Data based on 40.09% of total users

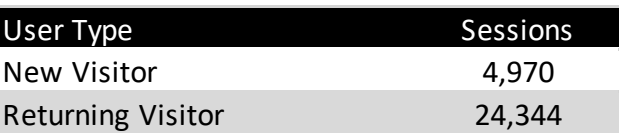

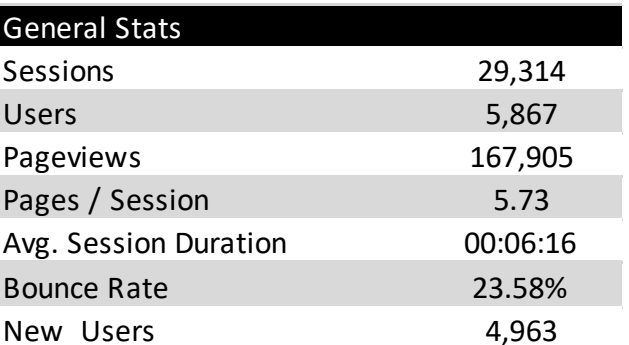

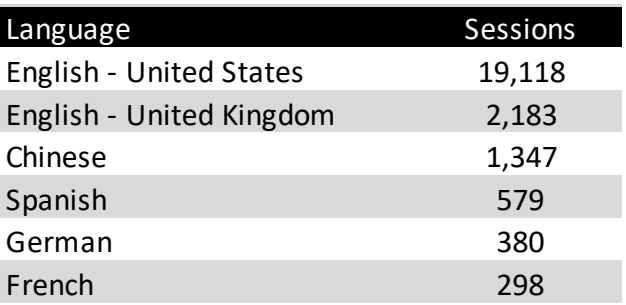

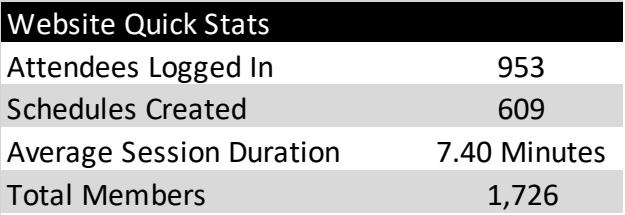

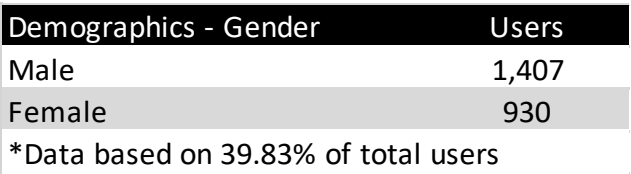

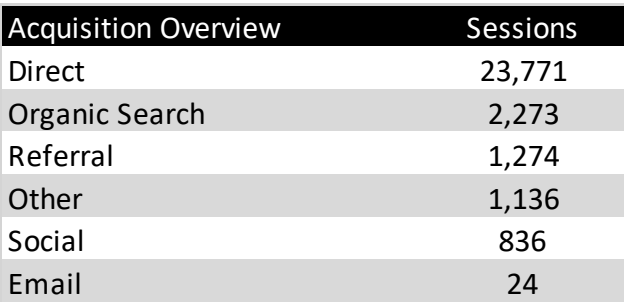

# **Remote Participation Data**

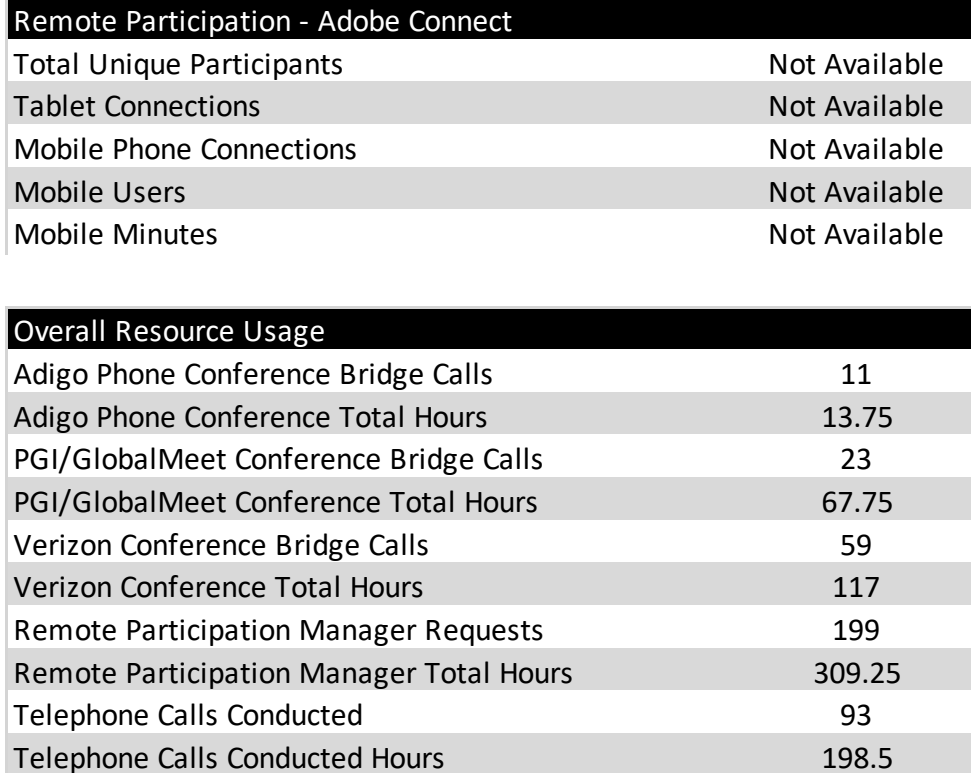

# **Remote Participation Data**

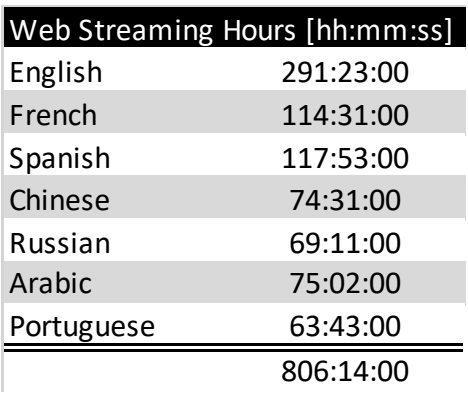

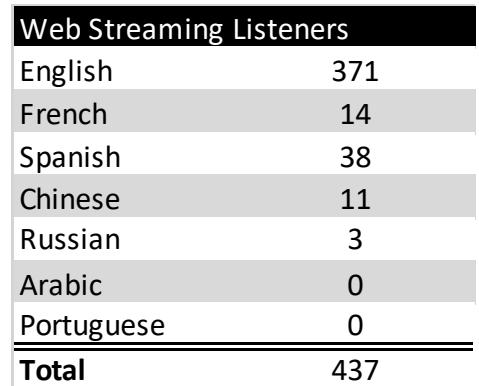

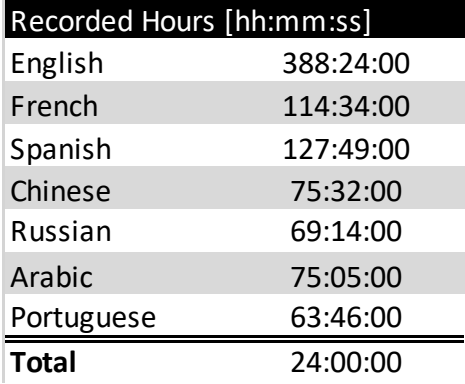

# **Network Statistics Data**

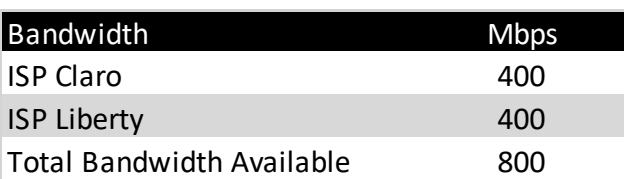

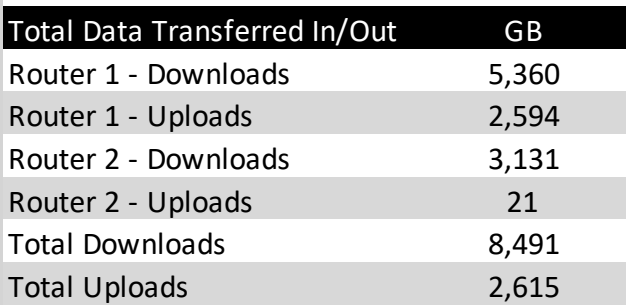

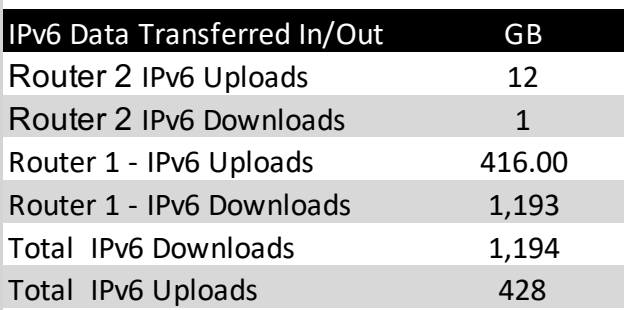

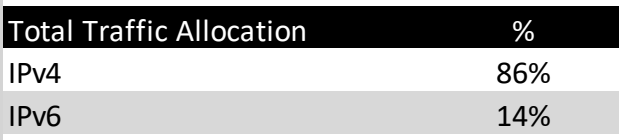

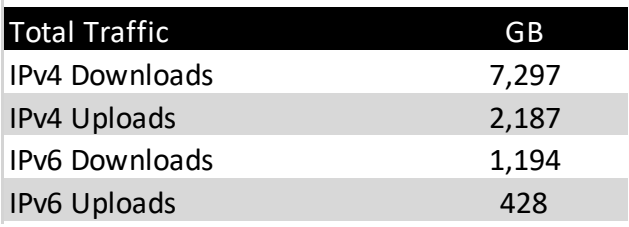

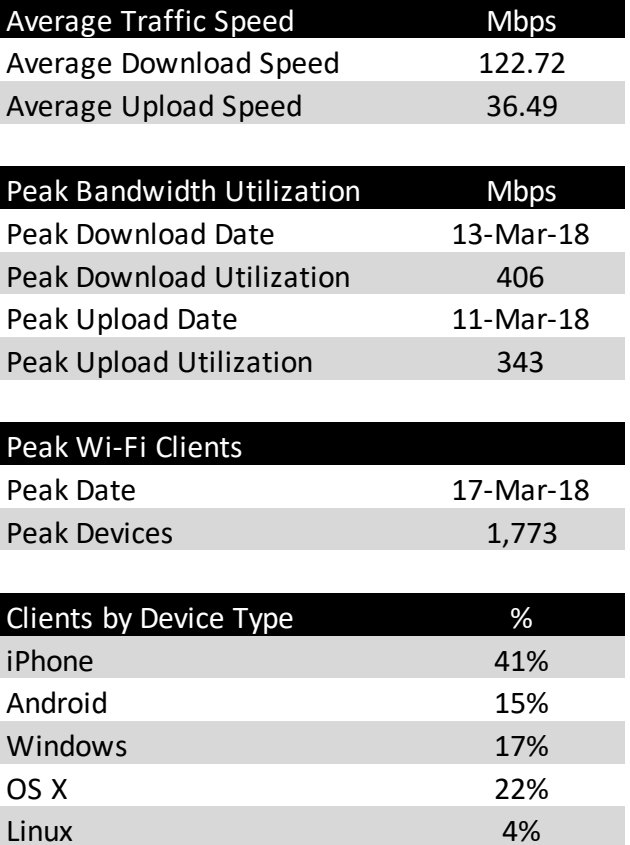

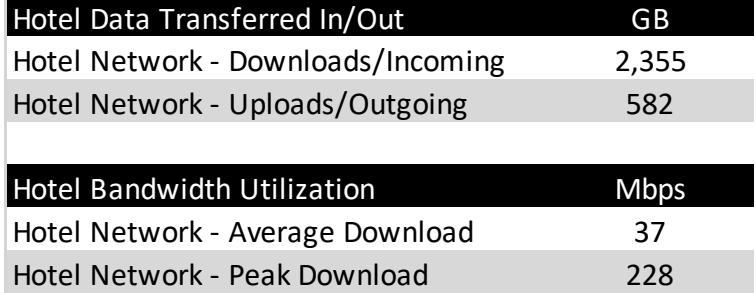

# Network Statistics Data - Top 50 Sessions by Wireless Clients

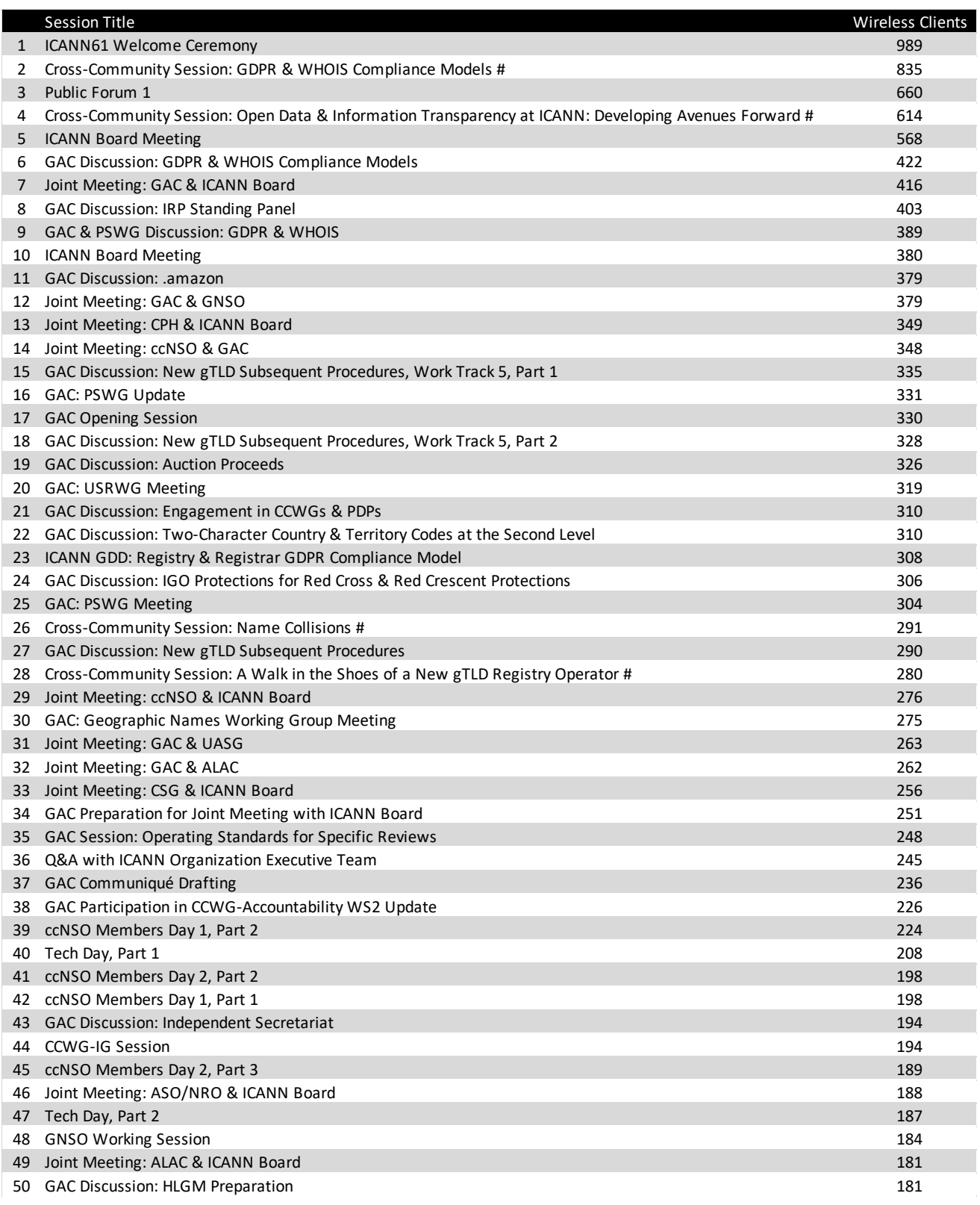

# **Network Statistics Data**

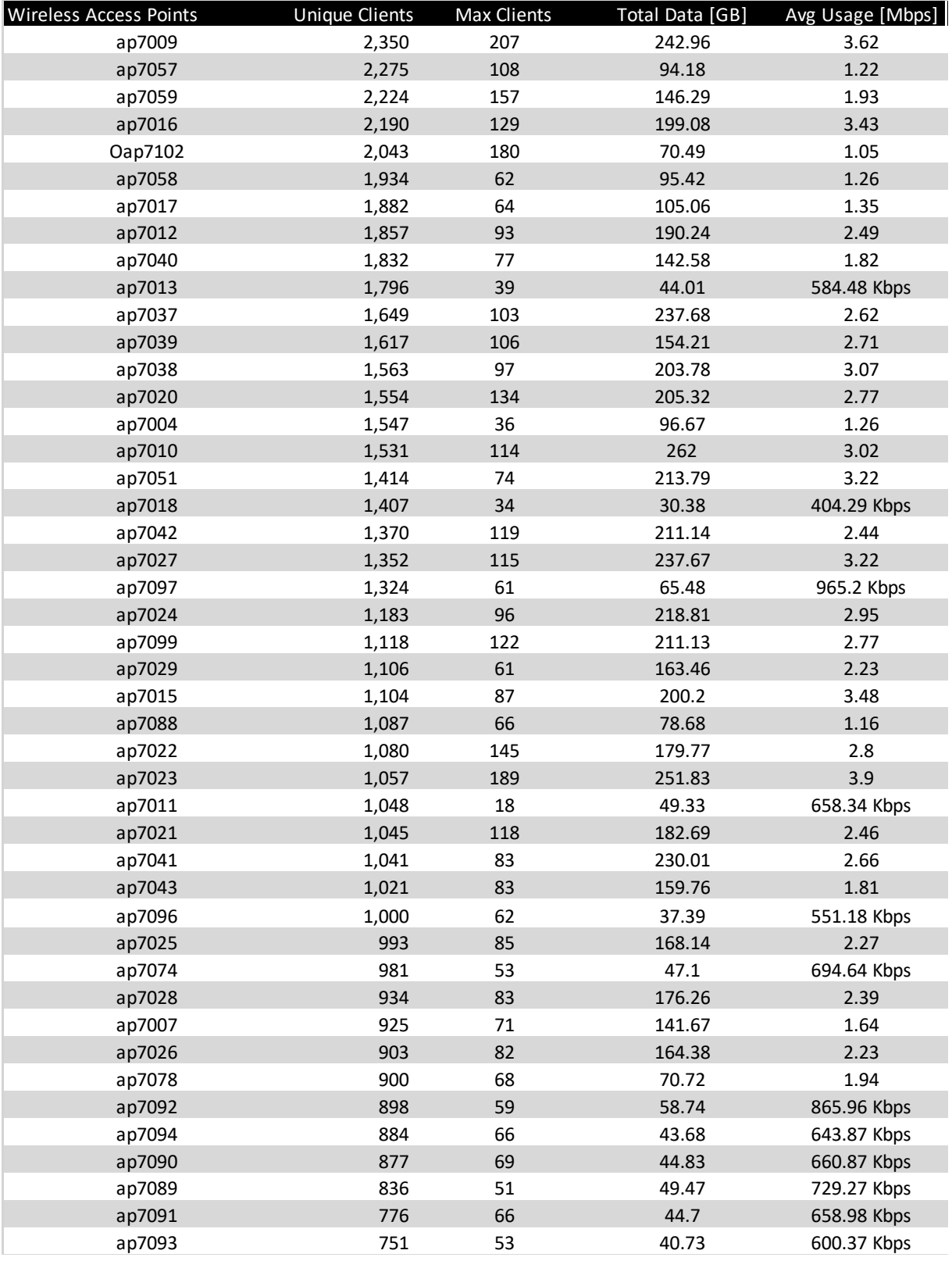

ap#### = Aruba wireless access point model AP325 oap#### = Aruba outdoor wireless access point model AP270

# **Network Statistics Data**

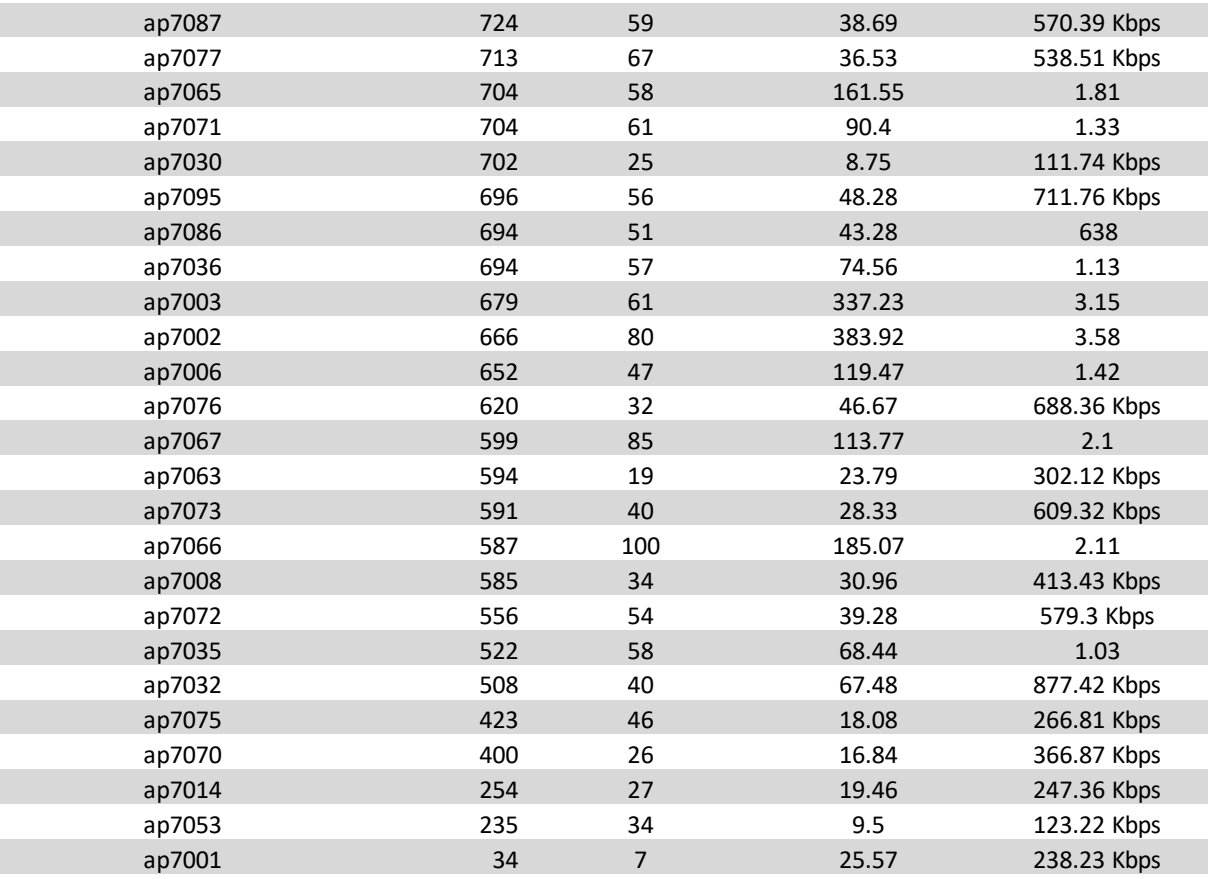

ap#### = Aruba wireless access point model AP325 oap#### = Aruba outdoor wireless access point model AP270

# **ICANN61 By the Numbers**

For additional information or to make comments on this report, please contact: meetings@icann.org

![](_page_53_Picture_2.jpeg)

**SAN JUAN** 10-15 March 2018